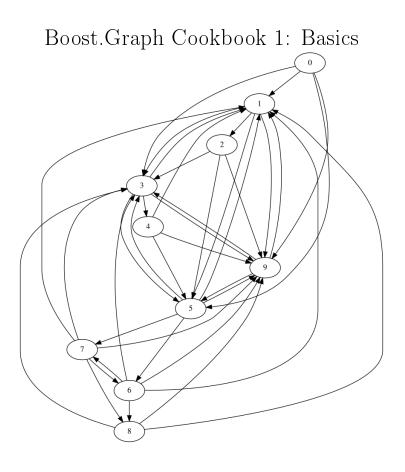

Richèl J.C. Bilderbeek

January 3, 2022

# Contents

| 1        | Intr | oduction                                                              | 9  |
|----------|------|-----------------------------------------------------------------------|----|
|          | 1.1  | Why this tutorial                                                     | 9  |
|          | 1.2  | Tutorial style                                                        | 9  |
|          | 1.3  | Coding style                                                          | 10 |
|          | 1.4  | License                                                               | 11 |
|          | 1.5  | Feedback                                                              | 12 |
|          | 1.6  | Acknowledgements                                                      | 12 |
|          | 1.7  | Outline                                                               | 12 |
| <b>2</b> | Bui  | ding graphs without properties                                        | 15 |
|          | 2.1  | Creating an empty (directed) graph                                    | 17 |
|          | 2.2  | Creating an empty undirected graph                                    | 18 |
|          | 2.3  | Counting the number of vertices                                       | 19 |
|          | 2.4  | Counting the number of edges                                          | 20 |
|          | 2.5  | Adding a vertex                                                       | 21 |
|          | 2.6  | Vertex descriptors                                                    | 22 |
|          | 2.7  | Get the vertex iterators                                              | 23 |
|          | 2.8  | Get all vertex descriptors                                            | 24 |
|          | 2.9  | Add an edge                                                           | 25 |
|          | 2.10 | boost::add edge result                                                | 26 |
|          | 2.11 | Getting the edge iterators                                            | 26 |
|          | 2.12 | Edge descriptors                                                      | 28 |
|          | 2.13 | Get all edge descriptors                                              | 28 |
|          | 2.14 | Creating a directed graph                                             | 29 |
|          |      | Function to create such a graph                                       | 29 |
|          | 2.16 | Creating such a graph                                                 | 30 |
|          | 2.17 | The .dot file produced                                                | 30 |
|          |      | The .svg file produced                                                | 31 |
|          |      | Creating $K_2$ , a fully connected undirected graph with two vertices | 31 |
|          |      | Function to create such a graph                                       | 32 |
|          |      | Creating such a graph                                                 | 32 |
|          |      | The .dot file produced                                                | 32 |
|          |      | The .svg file produced                                                | 33 |

|   | 2.24         | $\triangle$ Creating $K_3$ , a fully connected undirected graph with three        |           |
|---|--------------|-----------------------------------------------------------------------------------|-----------|
|   |              | vertices                                                                          | 33        |
|   | 2.25         | Graph                                                                             | 34        |
|   | 2.26         | Function to create such a graph                                                   | 34        |
|   | 2.27         | Creating such a graph                                                             | 35        |
|   | 2.28         | The .dot file produced                                                            | 35        |
|   | 2.29         | The .svg file produced                                                            | 35        |
|   | 2.30         | $\triangle$ Creating a path graph                                                 | 35        |
|   | 2.31         | Graph                                                                             | 35        |
|   | 2.32         | Function to create such a graph                                                   | 36        |
|   | 2.33         | Creating such a graph                                                             | 37        |
|   | 2.34         | The .dot file produced                                                            | 37        |
|   | 2.35         | The .svg file produced                                                            | 37        |
|   | 2.36         | $\triangle$ Creating a Peterson graph                                             | 37        |
|   | 2.37         | Graph                                                                             | 39        |
|   |              | Function to create such a graph                                                   | 39        |
|   | 2.30         | Creating such a graph                                                             | 40        |
|   | 2.00<br>2.40 | The .dot file produced                                                            | 40        |
|   | 2.10<br>2.41 | The svg file produced                                                             | 41        |
|   | 2.11         | The syg me produced                                                               |           |
| 3 | Wor          | king on graphs without properties                                                 | <b>43</b> |
|   | 3.1          | Getting the vertices' out degree                                                  | 43        |
|   | 3.2          | $\triangle$ Is there an edge between two vertices?                                | 45        |
|   | 3.3          | $\triangle$ Get the edge between two vertices                                     | 46        |
|   | 3.4          | $\triangle \triangle$ Create a direct-neighbour subgraph from a vertex descriptor | 47        |
|   | 3.5          | $\triangle \triangle$ Create a direct-neighbour subgraph from a vertex descriptor |           |
|   |              | including inward edges                                                            | 48        |
|   | 3.6          | $\triangle \triangle$ Creating all direct-neighbour subgraphs from a graph with-  |           |
|   |              | out properties                                                                    | 49        |
|   |              | 3.6.1 $\triangle$ Are two graphs isomorphic?                                      | 50        |
|   | 3.7          | $\triangle \triangle$ Count the number of connected components in an directed     |           |
|   |              | graph                                                                             | 51        |
|   | 3.8          | $\triangle \triangle$ Count the number of connected components in an undirected   |           |
|   |              | graph                                                                             | 52        |
|   | 3.9          | $\triangle \triangle$ Count the number of levels in an undirected graph           | 54        |
|   | 3.10         | Saving a graph to a .dot file                                                     | 56        |
|   | 3.11         | Loading a directed graph from a .dot                                              | 57        |
|   | 3.12         | Loading an undirected graph from a .dot file                                      | 58        |
|   |              |                                                                                   |           |
| 4 |              | ding graphs with bundled vertices                                                 | 61        |
|   | 4.1          | Creating the bundled vertex class                                                 | 61        |
|   | 4.2          | Create the empty directed graph with bundled vertices                             | 63        |
|   | 4.3          | Create the empty undirected graph with bundled vertices                           | 63        |
|   | 4.4          | Add a bundled vertex                                                              | 64        |
|   | 4.5          | Getting the bundled vertices' my_vertexes                                         | 64        |
|   | 4.6          | Creating a two-state Markov chain with bundled vertices                           | 65        |

|   |     | 4.6.1 Graph                                                      | 65  |
|---|-----|------------------------------------------------------------------|-----|
|   |     | 4.6.2 Function to create such a graph                            | 65  |
|   |     | 4.6.3 Creating such a graph                                      | 66  |
|   |     | 4.6.4 The .dot file produced                                     | 67  |
|   |     | 4.6.5 The .svg file produced                                     | 67  |
|   | 4.7 | Creating $K_2$ with bundled vertices                             | 67  |
|   |     | 4.7.1 Graph                                                      | 67  |
|   |     | 4.7.2 Function to create such a graph                            | 67  |
|   |     | 4.7.3 Creating such a graph                                      | 69  |
|   |     | 4.7.4 The .dot file produced                                     | 70  |
|   |     | 4.7.5 The .svg file produced                                     | 70  |
| 5 | Wo  | rking on graphs with bundled vertices                            | 73  |
|   | 5.1 | Has a bundled vertex with a my bundled vertex                    | 73  |
|   | 5.2 | Find a bundled vertex with a certain my_bundled_vertex           | 75  |
|   | 5.3 | Get a bundled vertex its my bundled vertex                       | 76  |
|   | 5.4 | Set a bundled vertex its my vertex                               | 77  |
|   | 5.5 | Setting all bundled vertices' my_vertex objects                  | 78  |
|   | 5.6 | Storing a graph with bundled vertices as a .dot                  | 78  |
|   | 5.7 | Loading a directed graph with bundled vertices from a .dot       | 80  |
|   | 5.8 | Loading an undirected graph with bundled vertices from a .dot .  | 82  |
| 6 | Bui | ding graphs with bundled edges and vertices                      | 85  |
| Ŭ | 6.1 | Creating the bundled edge class                                  | 85  |
|   | 6.2 | Create an empty directed graph with bundled edges and vertices   | 86  |
|   | 6.3 | Create an empty undirected graph with bundled edges and vertices | 87  |
|   | 6.4 | Add a bundled edge                                               | 88  |
|   | 6.5 | Getting the bundled edges my edges                               | 90  |
|   | 6.6 | Creating a Markov-chain with bundled edges and vertices          | 90  |
|   |     | 6.6.1 Graph                                                      | 90  |
|   |     | 6.6.2 Function to create such a graph                            | 90  |
|   |     | 6.6.3 Creating such a graph                                      | 92  |
|   |     | 6.6.4 The .dot file produced                                     | 93  |
|   |     | 6.6.5 The svg file produced                                      | 95  |
|   | 6.7 | Creating $K_3$ with bundled edges and vertices                   | 95  |
|   |     | 6.7.1 Graph                                                      | 95  |
|   |     | 6.7.2 Function to create such a graph                            | 95  |
|   |     | 6.7.3 Creating such a graph                                      | 96  |
|   |     | 6.7.4 The .dot file produced                                     | 96  |
|   |     | 6.7.5 The .svg file produced                                     | 97  |
| 7 | Wo  | king on graphs with bundled edges and vertices                   | 99  |
| · | 7.1 | Has a my bundled edge                                            | 99  |
|   | 7.2 |                                                                  | 100 |
|   | 7.3 |                                                                  | 101 |
|   | 7.4 |                                                                  | 102 |
|   |     |                                                                  |     |

|    | 7.5<br>7.6 | Storing a graph with bundled edges and vertices as a .dot<br>Load a directed graph with bundled edges and vertices from a                                                                                                    | 103        |
|----|------------|----------------------------------------------------------------------------------------------------|------------|
|    |            | .dot file                                                                                                    | 104        |
|    | 7.7        | Load an undirected graph with bundled edges and vertices from a .dot file                                                                                                    | 106        |
| 8  | Buil       | ding graphs with a graph name                                                                                                    | 109        |
|    | 8.1        | Create an empty directed graph with a graph name property                                                                                                    | 109        |
|    | 8.2        | Create an empty undirected graph with a graph name property.                                                                                                    | 110        |
|    | 8.3        | Get a graph its name property                                                                                                    | 111        |
|    | 8.4        | Set a graph its name property                                                                                                    |            |
|    | 8.5        | Create a directed graph with a graph name property                                                                                                    |            |
|    |            | 8.5.1 Graph                                                                                                    |            |
|    |            | 8.5.2 Function to create such a graph                                                                                                    |            |
|    |            | 8.5.3 Creating such a graph                                                                                                    | 113        |
|    |            | 8.5.4 The .dot file produced                                                                                                    | 114        |
|    |            | 8.5.5 The .svg file produced                                                                                                    | 114        |
|    | 8.6        | Create an undirected graph with a graph name property                                                                                                    | 114        |
|    |            | 8.6.1 Graph                                                                                                    | 114        |
|    |            | 8.6.2 Function to create such a graph                                                                                                    | 114        |
|    |            | 8.6.3 Creating such a graph                                                                                                    |            |
|    |            | 8.6.4 The .dot file produced $\ldots$ $\ldots$ $\ldots$ $\ldots$ $\ldots$ $\ldots$ $\ldots$                                                                                                    |            |
|    |            | 8.6.5 The svg file produced                                                                                                    | 115        |
| 9  | Woi        | king on graphs with a graph name                                                                                                    | 117        |
|    | 9.1        | Storing a graph with a graph name property as a .dot file                                                                                                    | 117        |
|    | 9.2        | Loading a directed graph with a graph name property from a .dot                                                                                                    |            |
|    |            | file                                                                                                    | 118        |
|    | 9.3        | Loading an undirected graph with a graph name property from                                                                                                    |            |
|    |            | a .dot file                                                                                                    | 119        |
| 10 | Oth        | er graph functions                                                                                                    | 121        |
|    | 10.1       | Encode a std::string to a Graphviz-friendly format                                                                                                    | 121        |
|    | 10.2       | Decode a std::string from a Graphviz-friendly format                                                                                                    | 121        |
|    | 10.3       | Check if a std::string is Graphviz-friendly $\hfill \ldots \hfill \ldots \hfill \hfill \ldots \hfill \ldots \hfill \hfill \ldots \hfill \hfill \ldots \hfill \hfill \hfill \hfill \hfill \ldots \hfill \hfill$ | 122        |
| 11 | Mis        | c functions                                                                                                    | 123        |
|    |            | Getting a data type as a std::string                                                                                                    |            |
|    |            | Convert a .dot to .svg                                                                                                    |            |
|    |            | Check if a file exists                                                                                                    |            |
| 19 | Erre       | 276                                                                                                    | 127        |
| 14 |            | Formed reference to void                                                                                                    | 127        |
|    |            | No matching function for call to clear out edges                                                                                                    | 127<br>127 |
|    |            | No matching function for call to clear in edges                                                                                                    | 128        |
|    |            | Undefined reference to boost::detail::graph::read_graphviz_new.                                                                                                    |            |
|    | I          | - additional for the second contraction of the printing _ free printing _ free                                                                                                    | - 40       |

# CONTENTS

|   | 12.5 Property not found: node_id                  | 128 |
|---|---------------------------------------------------|-----|
|   | 12.6 Stream zeroes                                | 129 |
|   |                                                   |     |
| Α | Appendix                                          | 133 |
|   |                                                   |     |
|   | A.1 List of all edge, graph and vertex properties | 133 |

 $\overline{7}$ 

CONTENTS

# Chapter 1

# Introduction

This is 'Boost.Graph Cookbook 1: Basics', version 3.3.

# 1.1 Why this tutorial

I needed this tutorial already in 2006, when I started experimenting with Boost.Graph. More specifically, I needed a tutorial that:

- Orders concepts chronologically
- Increases complexity gradually
- Shows complete pieces of code

What I had were the Boost.Graph book [1] and the Boost.Graph website, both did not satisfy these requirements.

# 1.2 Tutorial style

**Readable for beginners** This tutorial is aimed at the beginner programmer. This tutorial is intended to take the reader to the level of understanding that the book [1] and the Boost.Graph website require. It is about basic graph manipulation, not the more advanced graph algorithms.

**High verbosity** This tutorial is intended to be as verbose, such that a beginner should be able to follow every step, from reading the tutorial from beginning to end chronologically. Especially in the earlier chapters, the rationale behind the code presented is given, including references to the literature. Chapters marked with  $\triangle$  are optional, less verbose and bring no new information to the storyline.

**Repetitiveness** This tutorial is intended to be as repetitive, such that a beginner can spot the patterns in the code snippets their increasing complexity. Extending code from this tutorial should be as easy as extending the patterns.

**Index** In the index, I did first put all my long-named functions there literally, but this resulted in a very sloppy layout. Instead, the function do\_something can be found as 'Do something' in the index. On the other hand, STL and Boost functions like std::do\_something and boost::do\_something can be found as such in the index.

#### 1.3 Coding style

**Concept** For every concept, I will show:

- a function that achieves a goal, for example create\_empty\_undirected\_graph
- a test case of that function, that demonstrates how to use the function, for example create\_empty\_undirected\_graph\_test

C++14 All coding snippets are taken from compiled and tested C++14 code. I chose to use C++14 because it was available to me on all local and remote computers. Next to this, it makes code even shorter then just C++11.

**Coding standard** I use the coding style from the Core C++ Guidelines . At the time of this writing, the Core C++ Guidelines were still in early development, so I can only hope the conventions I then chose to follow are still Good Ideas.

**No comments in code** It is important to add comments to code. In this tutorial, however, I have chosen not to put comments in code, as I already describe the function in the tutorial its text. This way, it prevents me from saying the same things twice.

**Trade-off between generic code and readability** It is good to write generic code. In this tutorial, however, I have chosen my functions to have no templated arguments for conciseness and readability. For example, a vertex name is std::string, the type for if a vertex is selected is a boolean, and the custom vertex type is of type my\_custom\_vertex. I think these choices are reasonable and that the resulting increase in readability is worth it.

Long function names I enjoy to show concepts by putting those in (longnamed) functions. These functions sometimes border the trivial, by, for example, only calling a single Boost.Graph function. On the other hand, these functions have more English-sounding names, resulting in demonstration code that is readable. Additionally, they explicitly mention their return type (in a simpler way), which may be considered informative.

#### 1.4. LICENSE

Long function names and readability Due to my long function names and the limitation of 50 characters per line, sometimes the code does get to look a bit awkward. I am sorry for this.

**Use of auto** I prefer to use the keyword **auto** over doubling the lines of code for using statements. Often the **do** functions return an explicit data type, these can be used for reference. Sometime I deduce the return type using decltype and a function with the same return type. When C++17 gets accessible, I will use decltype(auto) If you really want to know a type, you can use the get\_type\_name function (chapter 11.1)

**Explicit use of namespaces** On the other hand, I am explicit in the namespaces of functions and classes I use, so to distinguish between types like std::array and boost::array. Some functions (for example, get) reside in the namespace of the graph to work on. In this tutorial, this is in the global namespace. Thus, I will write get, instead of boost::get, as the latter does not compile.

**Use of STL algorithms** I try to use STL algorithms wherever I can. Also you should prefer algorithm calls over hand-written for-loops ([2], chapter 18.12.1 and [3], item 43). Sometimes using these algorithms becomes a burden on the lines of code. So, only if it shortens the number of lines significantly, I use raw for-loops, even though you shouldn't.

**Re-use of functions** The functions I develop in this tutorial are re-used from that moment on. This improves to readability of the code and decreases the number of lines.

**Tested to compile** All functions in this tutorial are tested to compile using GitHub Actions in both debug and release mode.

**Tested to work** All functions in this tutorial are tested, using the Boost.Test library. GitHub Actions calls these tests after each push to the repository.

**Availability** The code, as well as this tutorial, can be downloaded from the GitHub at www.github.com/richelbilderbeek/boost\_graph\_cookbook\_1.

#### 1.4 License

This tutorial is licensed under Creative Commons license 4.0. All C++ code is licensed under GPL 3.0.

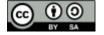

Figure 1.1: Creative Commons license 4.0

#### 1.5 Feedback

This tutorial is not intended to be perfect yet. For that, I need help and feedback from the community. All referenced feedback is welcome, as well as any constructive feedback.

I have tried hard to strictly follow the style as described above. If you find I deviated from these decisions somewhere, I would be grateful if you'd let know. Next to this, there are some sections that need to be coded or have its code improved.

# 1.6 Acknowledgements

These are users that improved this tutorial and/or the code behind this tutorial, in chronological order:

- m-dudley, http://stackoverflow.com/users/111327/m-dudley
- E. Kawashima
- mat69, https://www.reddit.com/user/mat69
- danielhj, https://www.reddit.com/user/danieljh
- sehe, http://stackoverflow.com/users/85371/sehe
- cv\_and\_me, http://stackoverflow.com/users/2417774/cv-and-he
- mywtfmp3

## 1.7 Outline

The chapters of this tutorial are also like a well-connected graph. To allow for quicker learners to skim chapters, or for beginners looking to find the patterns.

The distinction between the chapter is in the type of edges and vertices. They can have:

- no properties: see chapter 2
- have a bundled property: see chapter 4

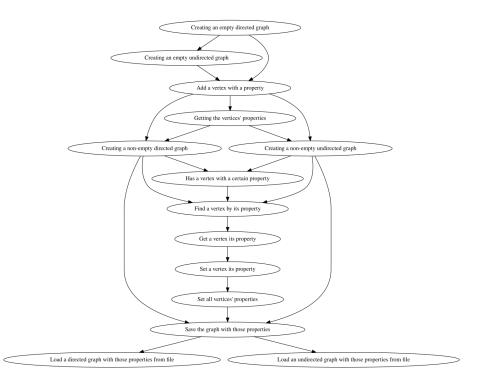

Figure 1.2: The relations between sub-chapters

Pivotal chapters are chapters like 'Finding the first vertex with ...', as this opens up the door to finding a vertex and manipulating it.

All chapters have a rather similar structure in themselves, as depicted in figure 1.2.

There are also some bonus chapters, that I have labeled with a  $\triangle$ . These chapters are added I needed these functions myself and adding them would not hurt. Just feel free to skip them, as there will be less theory explained.

# Chapter 2

# Building graphs without properties

Boost.Graph is about creating graphs. In this chapter we create the simplest of graphs, in which edges and nodes have no properties (e.g. a property can have than a vertex has a color or an edge that has a length).

Still, there are two types of graphs that can be constructed: undirected and directed graphs. The difference between directed and undirected graphs is in the edges: in an undirected graph , an edge connects two vertices without any directionality, as displayed in figure 2.1.

In a directed graph , an edge goes from a certain vertex, its source, to another (which may actually be the same), its target. A directed graph is shown in figure 2.2.

In this chapter, we will build two directed and two undirected graphs:

- An empty (directed) graph, which is the default type: see chapter 2.1
- An empty (undirected) graph: see chapter 2.2
- A two-state Markov chain, a directed graph with two vertices and four edges: see chapter 2.14
- $K_2$ , an undirected graph with two vertices and one edge, see chapter 2.19

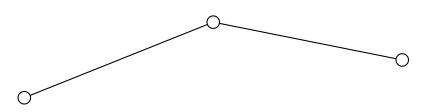

Figure 2.1: Example of an undirected graph

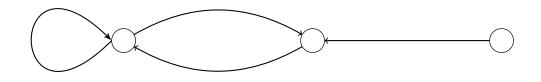

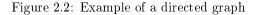

Creating an empty graph may sound trivial, it is not, thanks to the versatility of the Boost.Graph library.

In the process of creating graphs, some basic (sometimes bordering trivial) functions are encountered:

- Counting the number of vertices: see chapter 2.3
- Counting the number of edges: see chapter 2.4
- Adding a vertex: see chapter 2.5
- Getting all vertices: see chapter 2.7
- Getting all vertex descriptors: see chapter 2.8
- Adding an edge: see chapter 2.9
- Getting all edges: see chapter 2.11
- Getting all edge descriptors: see chapter 2.13

These functions are mostly there for completion and showing which data types are used.

The chapter also introduces some important concepts:

- Vertex descriptors: see chapter 2.6
- Edge insertion result: see chapter 2.9
- Edge descriptors: see chapter 2.12

After this chapter you may want to:

- Building graphs with bundled vertices: see chapter 4
- Building graphs with a graph name: see chapter 8

# 2.1 Creating an empty (directed) graph

Let's create an empty graph! Listing 2.1 shows the function to create an empty graph.

```
#include <boost/graph/adjacency_list.hpp>
boost::adjacency_list<> create_empty_directed_graph()
    noexcept { return {}; }
```

Listing 2.1: Creating an empty (directed) graph

The code consists out of an **#include** and a function definition. The **#include** tells the compiler to read the header file **adjacency\_list.hpp**. A header file (often with a .h or .hpp extension) contains class and functions declarations and/or definitions. The header file **adjacency\_list.hpp** contains the **boost::adjacency\_list** class definition. Without including this file, you will get compile errors like 'definition of boost::adjacency\_list unknown'<sup>1</sup>.

The function create\_empty\_directed\_graph has:

- a return type: The return type is boost::adjacency\_list<>, that is a boost::adjacency\_list with all template arguments set at their defaults
- a noexcept specification: the function should not throw <sup>2</sup>, so it is preferred to mark it noexcept ([4], chapter 13.7)
- a function body: all the function body does is implicitly create its return type by using the {}. An alternative syntax would be return boost::adjacency\_list<>(), which is needlessly longer

Listing 2.2 demonstrates the create\_empty\_directed\_graph function. This demonstration is embedded within a Boost.Test unit test case. It includes a Boost.Test header to allow to use the Boost.Test framework. Additionally, a header file is included with the same name as the function <sup>3</sup>. This allows use to be able to use the function. The test case creates an empty graph and stores it. Instead of specifying the data type explicitly, **auto** is used (this is preferred, [4] chapter 31.6), which lets the compiler figure out the type itself.

```
#include "create_empty_directed_graph.h"
#include <boost/test/unit_test.hpp>
BOOST_AUTO_TEST_CASE(test_create_empty_directed_graph)
{
    const auto g = create_empty_directed_graph();
    BOOST_CHECK(boost::is_directed(g));
}
```

<sup>&</sup>lt;sup>1</sup>In practice, these compiler error messages will be longer, bordering the unreadable <sup>2</sup>if the function would throw because it cannot allocate this little piece of memory, you are already in big trouble

<sup>&</sup>lt;sup>3</sup>I do not think it is important to have creative names

Listing 2.2: Demonstration of create empty directed graph

Congratulations, you've just created a boost::adjacency\_list with its default template arguments. The boost::adjacency\_list is the most commonly used graph type, the other is the boost::adjacency\_matrix .

We do not do anything with it yet, but still, you've just created a graph, in which:

- The out edges and vertices are stored in a std::vector
- The edges have a direction
- The vertices, edges and graph have no properties
- The edges are stored in a std::list

It stores its edges, out edges and vertices in two different STL <sup>4</sup> containers. std::vector is the container you should use by default ([4], chapter 31.6, [5], chapter 76), as it has constant time look-up and back insertion. The std::list is used for storing the edges, as it is better suited at inserting elements at any position.

I use const to store the empty graph as we do not modify it. Correct use of const is called const-correct. Prefer to be const-correct ([2], chapter 7.9.3, [4], chapter 12.7, [3], item 3, [6], chapter 3, [5], item 15, [7], FAQ 14.05, [8], item 8, [9], 9.1.6).

# 2.2 Creating an empty undirected graph

Let's create another empty graph! This time, we even make it undirected! Listing 2.3 shows how to create an undirected graph.

```
#include <boost/graph/adjacency_list.hpp>
boost::adjacency_list<boost::vecS, boost::vecS, boost::
    undirectedS>
create_empty_undirected_graph() noexcept
{
    return {};
}
```

Listing 2.3: Creating an empty undirected graph

This algorithm differs from the create\_empty\_directed\_graph function (algorithm 2.1) in that there are three template arguments that need to be specified in the creation of the boost::adjacency\_list:

<sup>&</sup>lt;sup>4</sup>Standard Template Library, the standard library

- the first boost::vecS : select (that is what the S means) that out edges are stored in a std::vector This is the default way.
- the second boost::vecS : select that the graph vertices are stored in a std::vector. This is the default way.
- boost::undirectedS : select that the graph is undirected. This is all we needed to change. By default, this argument is boost::directed

Listing 2.4 demonstrates the create\_empty\_undirected\_graph function.

```
#include "create_empty_undirected_graph.h"
#include <boost/test/unit_test.hpp>
BOOST_AUTO_TEST_CASE(test_create_empty_undirected_graph)
{
    const auto g = create_empty_undirected_graph();
    BOOST_CHECK(boost::is_undirected(g));
}
```

Listing 2.4: Demonstration of create empty undirected graph

Congratulations, with algorithm 2.4, you have just created an undirected graph in which:

- The out edges and vertices are stored in a std::vector
- The graph is undirected
- Vertices, edges and graph have no properties
- Edges are stored in a std::list

### 2.3 Counting the number of vertices

Let's count all zero vertices of an empty graph!

```
#include <boost/graph/adjacency_list.hpp>
#include <cassert>
template <typename graph>
int get_n_vertices(const graph& g) noexcept
{
    const int n{ static_cast <int>(boost::num_vertices(g)) };
    assert(static_cast <unsigned long>(n) == boost::
        num_vertices(g));
    return n;
}
```

#### Listing 2.5: Count the number of vertices

The function get\_n\_vertices takes the result of boost::num\_vertices, converts it to int and checks if there was conversion error. We do so, as one should prefer using signed data types over unsigned ones in an interface ([9], chapter 9.2.2). To do so, in the function body its first statement, the unsigned long produced by boost::num\_vertices get converted to an int using a static\_cast.

Using an unsigned integer over a (signed) integer for the sake of gaining that one more bit ([2], chapter 4.4) should be avoided. The integer **n** is initialized using list-initialization, which is preferred over the other initialization syntaxes ([4], chapter 17.7.6).

The assert checks if the conversion back to unsigned long re-creates the original value, to check if no information has been lost. If information is lost, the program crashes. Use assert extensively ([2], chapter 24.5.18, [4], chapter 30.5, [5]. chapter 68, [10], chapter 8.2, [11], hour 24, [9], chapter 2.6).

The function get\_n\_vertices is demonstrated in algorithm 2.6, to measure the number of vertices of both the directed and undirected graph we are already able to create.

```
#include "create_empty_directed_graph.h"
#include "create_empty_undirected_graph.h"
#include "get_n_vertices.h"
#include <boost/test/unit_test.hpp>
BOOST_AUTO_TEST_CASE(test_get_n_vertices)
{
    const auto g = create_empty_directed_graph();
    BOOST_CHECK(get_n_vertices(g) == 0);
    const auto h = create_empty_undirected_graph();
    BOOST_CHECK(get_n_vertices(h) == 0);
}
```

Listing 2.6: Demonstration of the get n vertices function

Note that the type of graph does not matter here. One can count the number of vertices of every graph, as all graphs have vertices. Boost.Graph is very good at detecting operations that are not allowed, during compile time.

# 2.4 Counting the number of edges

Let's count all zero edges of an empty graph!

This is very similar to the previous chapter, only it uses **boost::num\_edges** instead:

```
#include <boost/graph/adjacency_list.hpp>
#include <cassert>
template <typename graph>
```

```
int get_n_edges(const graph& g) noexcept
{
    const int n{ static_cast<int>(boost::num_edges(g)) };
    assert(static_cast<unsigned long>(n) == boost::num_edges(g
        ));
    return n;
}
```

Listing 2.7: Count the number of edges

This code is similar to the get\_n\_vertices function (algorithm 2.5, see rationale there) except boost::num\_edges is used, instead of boost::num\_vertices, which also returns an unsigned long.

The function get\_n\_edges is demonstrated in algorithm 2.8, to measure the number of edges of an empty directed and undirected graph.

```
#include "create_empty_directed_graph.h"
#include "create_empty_undirected_graph.h"
#include "get_n_edges.h"
#include <boost/test/unit_test.hpp>
BOOST_AUTO_TEST_CASE(test_get_n_edges)
{
    const auto g = create_empty_directed_graph();
    BOOST_CHECK(get_n_edges(g) == 0);
    const auto h = create_empty_undirected_graph();
    BOOST_CHECK(get_n_edges(h) == 0);
}
```

Listing 2.8: Demonstration of the get n edges function

# 2.5 Adding a vertex

Empty graphs are nice, now its time to add a vertex!

To add a vertex to a graph, the boost::add\_vertex function is used as shows in algorithm 2.9:

```
#include <boost/graph/adjacency_list.hpp>
#include <type_traits>
template <typename graph>
typename boost::graph_traits<graph>::vertex_descriptor
    add_vertex(
    graph& g) noexcept
{
    static_assert(!std::is_const<graph>::value, "graph cannot
        be const");
    const auto vd = boost::add_vertex(g);
```

return vd;
}

Listing 2.9: Adding a vertex to a graph

The static\_assert at the top of the function checks during compiling if the function is called with a non-const graph. One can freely omit this static\_assert: you will get a compiler error anyways, be it a less helpful one.

Note that **boost::add\_vertex** (in the **add\_vertex** function) returns a vertex descriptor, which is ignored for now. Vertex descriptors are looked at in more details at the chapter 2.6, as we need these to add an edge. To allow for this already, **add\_vertex** also returns a vertex descriptor.

Listing 2.10 shows how to add a vertex to a directed and undirected graph.

```
#include "add_vertex.h"
#include "create_empty_directed_graph.h"
#include "create_empty_undirected_graph.h"
#include <boost/test/unit_test.hpp>
BOOST_AUTO_TEST_CASE(test_add_vertex)
{
    auto g = create_empty_undirected_graph();
    add_vertex(g);
    BOOST_CHECK(boost::num_vertices(g) == 1);
    auto h = create_empty_directed_graph();
    add_vertex(h);
    BOOST_CHECK(boost::num_vertices(h) == 1);
}
```

Listing 2.10: Demonstration of the add vertex function

This demonstration code creates two empty graphs, adds one vertex to each and then **assert**s that the number of vertices in each graph is one. This works for both types of graphs, as all graphs have vertices.

## 2.6 Vertex descriptors

A vertex descriptor is a handle to a vertex within a graph.

Vertex descriptors can be obtained by dereferencing a vertex iterator (see chapter 2.8). To do so, we first obtain some vertex iterators in chapter 2.7).

Vertex descriptors are used to:

- add an edge between two vertices: see chapter 2.9
- obtain properties of a vertex, for example the vertex its out degrees (chapter 3.1)

In this tutorial, vertex descriptors have named prefixed with  $vd_{-}$ , for example  $vd_{-1}$ .

#### 2.7 Get the vertex iterators

You cannot get the vertices. This may sound unexpected, as it must be possible to work on the vertices of a graph. Working on the vertices of a graph is done through these steps:

- Obtain a vertex iterator pair from the graph
- Dereferencing a vertex iterator to obtain a vertex descriptor

vertices (not boost::vertices) is used to obtain a vertex iterator pair, as shown in algorithm 2.11.

The first vertex iterator points to the first vertex (its descriptor, to be precise), the second points to beyond the last vertex (its descriptor, to be precise). In this tutorial, vertex iterator pairs have named prefixed with vip\_, for example vip\_1.

```
#include <boost/graph/adjacency_list.hpp>
template <typename graph>
std::pair<typename graph::vertex_iterator, typename graph::
    vertex_iterator>
get_vertex_iterators(const graph& g) noexcept
{
    return vertices(g);
}
```

Listing 2.11: Get the vertex iterators of a graph

This is a somewhat trivial function, as it forwards the function call to vertices (not boost::vertices).

These vertex iterators can be dereferenced to obtain the vertex descriptors. Note that get\_vertex\_iterators will not be used often in isolation: usually one obtains the vertex descriptors immediately. Just for your reference, algorithm 2.12 demonstrates of the get\_vertices function, by showing that the vertex iterators of an empty graph point to the same location.

```
#include "create_empty_directed_graph.h"
#include "create_empty_undirected_graph.h"
#include "get_vertex_iterators.h"
#include <boost/test/unit_test.hpp>
BOOST_AUTO_TEST_CASE(test_get_vertex_iterators)
{
    const auto g = create_empty_undirected_graph();
    const auto vip_g = get_vertex_iterators(g);
    BOOST_CHECK(vip_g.first == vip_g.second);
    const auto h = create_empty_directed_graph();
    const auto vip_h = get_vertex_iterators(h);
```

BOOST\_CHECK(vip\_h.first == vip\_h.second);

Listing 2.12: Demonstration of get vertex iterators

#### 2.8 Get all vertex descriptors

Vertex descriptors are the way to manipulate those vertices. Let's go get the all!

Vertex descriptors are obtained from dereferencing vertex iterators. Listing 2.13 shows how to obtain all vertex descriptors from a graph.

```
#include <boost/graph/adjacency_list.hpp>
#include <boost/graph/graph_traits.hpp>
#include <vector>
template <typename graph>
std::vector<typename boost::graph_traits<graph>::
    vertex_descriptor>
get_vertex_descriptors(const graph& g) noexcept
{
    using vd = typename graph::vertex_descriptor;
    std::vector<vd> vds(boost::num_vertices(g));
    const auto vis = vertices(g);
    std::copy(vis.first, vis.second, std::begin(vds));
    return vds;
}
```

Listing 2.13: Get all vertex descriptors of a graph

This is the first more complex piece of code. In the first lines, some using statements allow for shorter type names  $^{5}$ .

The std::vector to serve as a return value is created at the needed size, which is the number of vertices.

The function vertices

(not boost::vertices !) returns a vertex iterator pair. These iterators are used by std::copy to iterator over. std::copy is an STL algorithm to copy a half-open range. Prefer algorithm calls over hand-written for-loops ([2] chapter 18.12.1, [3] item 43). In this case, we copy all vertex descriptors in the range produced by vertices to the std::vector.

This function will not be used in practice: one iterates over the vertices directly instead, saving the cost of creating a std::vector. This function is only shown as an illustration.

Listing 2.14 demonstrates that an empty graph has no vertex descriptors:

24

}

 $<sup>^{5}</sup>$ which may be necessary just to create a tutorial with code snippets that are readable

```
#include "create_empty_directed_graph.h"
#include "create_empty_undirected_graph.h"
#include "get_vertex_descriptors.h"
#include <boost/test/unit_test.hpp>
BOOST_AUTO_TEST_CASE(test_get_vertex_descriptors)
{
    const auto g = create_empty_undirected_graph();
    const auto vds_g = get_vertex_descriptors(g);
    BOOST_CHECK(vds_g.empty());
    const auto vds_h = get_vertex_descriptors(h);
    BOOST_CHECK(vds_h.empty());
}
```

Listing 2.14: Demonstration of get vertex descriptors

Because all graphs have vertices and thus vertex descriptors, the type of graph is unimportant for this code to compile.

# 2.9 Add an edge

To add an edge to a graph, two vertex descriptors are needed. A vertex descriptor is a handle to the vertex within a graph (vertex descriptors are looked at in more details in chapter 2.6). Listing 2.15 adds two vertices to a graph, and connects these two using boost::add\_edge :

```
#include <boost/graph/adjacency_list.hpp>
#include <cassert>
#include <cassert>
#include <type_traits>
template <typename graph>
typename boost::graph_traits<graph>::edge_descriptor
    add_edge(graph&g) noexcept
{
    static_assert(!std::is_const<graph>::value, "graph cannot
        be const");
    const auto vd_a = boost::add_vertex(g);
    const auto vd_b = boost::add_vertex(g);
    const auto aer = boost::add_edge(vd_a, vd_b, g);
    assert(aer.second);
    return aer.first;
}
```

Listing 2.15: Adding (two vertices and) an edge to a graph

Listing 2.15

shows how to add an isolated edge to a graph (instead of allowing for graphs with higher connectivities). First, two vertices are created, using the function boost::add\_vertex. boost::add\_vertex returns a vertex descriptor (which I prefix with vd ), both of which are stored. The vertex descriptors are used to add an edge to the graph, using boost::add\_edge.

boost::add\_edge returns a std::pair , consisting of an edge descriptor and a boolean success indicator. The success of adding the edge is checked by an assert statement. Here we assert that this insertion was successful. Insertion can fail if an edge is already present and duplicates are not allowed.

A demonstration of add\_edge is shown in algorithm 2.16, in which an edge is added to both a directed and undirected graph, after which the number of edges and vertices is checked.

```
#include "add_edge.h"
#include "create_empty_directed_graph.h"
#include "create_empty_undirected_graph.h"
#include <boost/test/unit_test.hpp>
BOOST_AUTO_TEST_CASE(test_add_edge)
{
    auto g = create_empty_undirected_graph();
    add_edge(g);
    BOOST_CHECK(boost::num_vertices(g) == 2);
    BOOST_CHECK(boost::num_edges(g) == 1);
    auto h = create_empty_directed_graph();
    add_edge(h);
    BOOST_CHECK(boost::num_vertices(h) == 2);
    BOOST_CHECK(boost::num_edges(h) == 1);
}
```

Listing 2.16: Demonstration of add edge

The graph type is unimportant: as all graph types have vertices and edges, edges can be added without possible compile problems.

# 2.10 boost::add edge result

When using the function boost::add\_edge, a std::pair<edge\_descriptor,bool> is returned. It contains both the edge descriptor (see chapter 2.12) and a boolean, which indicates insertion success.

In this tutorial, boost::add\_edge results have named prefixed with aer\_ , for example aer\_1.

#### 2.11 Getting the edge iterators

You cannot get the edges directly. Instead, working on the edges of a graph is done through these steps:

- Obtain an edge iterator pair from the graph
- Dereference an edge iterator to obtain an edge descriptor

edges (not boost::edges) is used to obtain an edge iterator pair.

The first edge iterator points to the first edge (its descriptor, to be precise), the second points to beyond the last edge (its descriptor, to be precise). In this tutorial, edge iterator pairs have named prefixed with eip\_, for example eip\_1. Listing 2.17 shows how to obtain these:

```
#include <boost/graph/adjacency_list.hpp>
template <typename graph>
std::pair<typename graph::edge_iterator, typename graph::
    edge_iterator>
get_edge_iterators(const graph& g) noexcept
{
    return edges(g);
}
```

Listing 2.17: Get the edge iterators of a graph

This is a somewhat trivial function, as all it does is forward to function call to edges (not boost::edges !). These edge iterators can be dereferenced to obtain the edge descriptors. Note that this function will not be used often in isolation: usually one obtains the edge descriptors immediately.

Listing 2.18 demonstrates get\_edge\_iterators by showing that both iterators of the edge iterator pair point to the same location, when the graph is empty.

```
#include "create_empty_directed_graph.h"
#include "create_empty_undirected_graph.h"
#include "get_edge_iterators.h"
#include <boost/test/unit_test.hpp>
BOOST_AUTO_TEST_CASE(test_get_edge_iterators)
{
    const auto g = create_empty_undirected_graph();
    const auto eip_g = get_edge_iterators(g);
    BOOST_CHECK(eip_g.first == eip_g.second);
    auto h = create_empty_directed_graph();
    const auto eip_h = get_edge_iterators(h);
    BOOST_CHECK(eip_h.first == eip_h.second);
}
```

Listing 2.18: Demonstration of get\_edge\_iterators

#### 2.12 Edge descriptors

An edge descriptor is a handle to an edge within a graph. They are similar to vertex descriptors (chapter 2.6).

Edge descriptors are used to obtain the name, or other properties, of an edge.

In this tutorial, edge descriptors have named prefixed with  $ed_{-}$ , for example  $ed_{-1}$ .

# 2.13 Get all edge descriptors

Obtaining all edge descriptors is similar to obtaining all vertex descriptors (algorithm 2.13), as shown in algorithm 2.19:

```
#include "boost/graph/graph_traits.hpp"
#include <boost/graph/adjacency_list.hpp>
#include <vector>
template <typename graph>
std::vector<typename boost::graph_traits<graph>::
    edge_descriptor>
get_edge_descriptors(const graph& g) noexcept
{
    using boost::graph_traits;
    using ed = typename graph_traits<graph>::edge_descriptor;
    std::vector<ed> v(boost::num_edges(g));
    const auto eip = edges(g);
    std::copy(eip.first, eip.second, std::begin(v));
    return v;
}
```

Listing 2.19: Get all edge descriptors of a graph

The only difference is that instead of the function vertices (not boost::vertices !), edges (not boost::edges !) is used.

Listing 2.20 demonstrates the get\_edge\_descriptor, by showing that empty graphs do not have any edge descriptors.

```
#include "create_empty_directed_graph.h"
#include "create_empty_undirected_graph.h"
#include "get_edge_descriptors.h"
#include <boost/test/unit_test.hpp>
BOOST_AUTO_TEST_CASE(test_get_edge_descriptors)
{
    const auto g = create_empty_directed_graph();
    const auto eds_g = get_edge_descriptors(g);
    BOOST_CHECK(eds_g.empty());
```

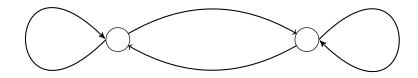

Figure 2.3: The two-state Markov chain

```
const auto h = create_empty_undirected_graph();
const auto eds_h = get_edge_descriptors(h);
BOOST_CHECK(eds_h.empty());
```

Listing 2.20: Demonstration of get\_edge\_descriptors

# 2.14 Creating a directed graph

}

Finally, we are going to create a directed non-empty graph!

This directed graph is a two-state Markov chain, with two vertices and four edges, as depicted in figure 2.3:

Note that directed graphs can have edges that start and end in the same vertex. These are called self-loops.

#### 2.15 Function to create such a graph

To create this two-state Markov chain, the following code can be used:

```
#include "create_empty_directed_graph.h"
#include <cassert>
boost::adjacency_list<> create_markov_chain() noexcept
{
    auto g = create_empty_directed_graph();
    const auto vd_a = boost::add_vertex(g);
    const auto vd_b = boost::add_vertex(g);
    boost::add_edge(vd_a, vd_a, g);
    boost::add_edge(vd_a, vd_b, g);
```

```
boost::add_edge(vd_b, vd_a, g);
boost::add_edge(vd_b, vd_b, g);
return g;
}
```

Listing 2.21: Creating the two-state Markov chain as depicted in figure 2.3

Instead of typing the complete type, we call the create\_empty\_directed\_graph function, and let auto figure out the type. The vertex descriptors (see chapter 2.6) created by two boost::add\_vertex calls are stored to add an edge to the graph. Then boost::add\_edge is called four times. Every time, its return type (see chapter 2.10) is checked for a successful insertion.

Note that the graph lacks all properties: nodes do not have names, nor do edges.

# 2.16 Creating such a graph

Listing 2.22 demonstrates the create\_markov\_chain\_graph function and checks if it has the correct amount of edges and vertices:

```
#include "create_markov_chain.h"
#include <boost/test/unit_test.hpp>
BOOST_AUTO_TEST_CASE(test_create_markov_chain)
{
    const auto g = create_markov_chain();
    BOOST_CHECK(boost::num_vertices(g) == 2);
    BOOST_CHECK(boost::num_edges(g) == 4);
}
```

Listing 2.22: Demonstration of the create markov chain

#### 2.17 The .dot file produced

Running a bit ahead, this graph can be converted to a .dot file using the save\_graph\_to\_dot function (algorithm 3.20). The .dot file created is displayed in algorithm 2.23:

```
digraph G {
0;
1;
0->0;
0->1;
1->0;
1->1;
1->1;
}
```

Listing 2.23: .dot file created from the create\_markov\_chain\_graph function (algorithm 2.21), converted from graph to .dot file using algorithm

From the .dot file one can already see that the graph is directed, because:

- The first word, digraph, denotes a directed graph (where graph would have indicated an undirected graph)
- The edges are written as -> (where undirected connections would be written as -)

# 2.18 The .svg file produced

The .svg file of this graph is shown in figure 2.4:

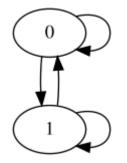

Figure 2.4: .svg file created from the create \_markov\_chain function (algorithm 2.21) its .dot file and converted from .dot file to .svg using algorithm 11.2;

This figure shows that the graph in directed, as the edges have arrow heads. The vertices display the node index, which is the default behavior.

# 2.19 Creating $K_2$ , a fully connected undirected graph with two vertices

Finally, we are going to create an undirected non-empty graph!

To create a fully connected undirected graph with two vertices (also called  $K_2$ ), one needs two vertices and one (undirected) edge, as depicted in figure 2.5.

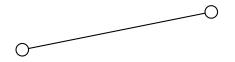

Figure 2.5:  $K_2$ : a fully connected undirected graph with two vertices

#### 2.20 Function to create such a graph

To create  $K_2$ , the following code can be used:

```
#include "create_empty_undirected_graph.h"
boost::adjacency_list<boost::vecS, boost::vecS, boost::
    undirectedS>
create_k2_graph() noexcept
{
    auto g = create_empty_undirected_graph();
    const auto vd_a = boost::add_vertex(g);
    const auto vd_b = boost::add_vertex(g);
    boost::add_edge(vd_a, vd_b, g);
    return g;
}
```

Listing 2.24: Creating  $K_2$  as depicted in figure 2.5

This code is very similar to the add\_edge function (algorithm 2.15). Instead of typing the graph its type, we call the create\_empty\_undirected\_graph function and let auto figure it out. The vertex descriptors (see chapter 2.6) created by two boost::add\_vertex calls are stored to add an edge to the graph.

From boost::add\_edge its return type (see chapter 2.10), it is only checked that insertion has been successful.

Note that the graph lacks all properties: nodes do not have names, nor do edges.

#### 2.21 Creating such a graph

Listing 2.25 demonstrates how to create\_k2\_graph and checks if it has the correct amount of edges and vertices:

```
#include "create_k2_graph.h"
#include <boost/test/unit_test.hpp>
BOOST_AUTO_TEST_CASE(test_create_k2_graph)
{
    const auto g = create_k2_graph();
    BOOST_CHECK(boost::num_vertices(g) == 2);
    BOOST_CHECK(boost::num_edges(g) == 1);
}
```

Listing 2.25: Demonstration of create k2 graph

# 2.22 The .dot file produced

Running a bit ahead, this graph can be converted to the .dot file as shown in algorithm 2.26:

```
graph G {
0;
1;
0--1 ;
}
```

Listing 2.26: .dot file created from the create\_k2\_graph function (algorithm 2.24) converted from graph to .dot file using algorithm 3.20

From the .dot file one can already see that the graph is undirected, because:

- The first word, graph, denotes an undirected graph (where digraph would have indicated a directional graph)
- The edge between 0 and 1 is written as (where directed connections would be written as ->, <- or <>)

# 2.23 The .svg file produced

Continuing to running a bit ahead, this .dot file can be converted to the .svg as shown in figure 2.6:

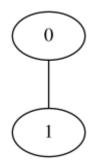

Figure 2.6: .svg file created from the create\_k2\_graph' function (algorithm 2.24) its .dot file, converted from .dot file to .svg using algorithm 11.2

Also this figure shows that the graph in undirected, otherwise the edge would have one or two arrow heads. The vertices display the node index, which is the default behavior.

# 2.24 $\triangle$ Creating $K_3$ , a fully connected undirected graph with three vertices

This is an extension of the previous chapter

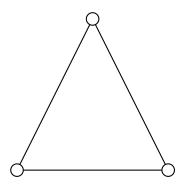

Figure 2.7:  $K_3$ : a fully connected graph with three edges and vertices

# 2.25 Graph

To create a fully connected undirected graph with three vertices (also called  $K_4$ ), one needs three vertices and three (undirected) edge, as depicted in figure 2.7.

# 2.26 Function to create such a graph

To create  $K_3$ , the following code can be used:

```
#include "create_empty_undirected_graph.h"
#include "create_k3_graph.h"
#include <cassert>
boost::adjacency_list<boost::vecS, boost::vecS, boost::</pre>
    undirectedS >
create_k3_graph() noexcept
{
  auto g = create_empty_undirected_graph();
  const auto vd_a = boost::add_vertex(g);
  const auto vd_b = boost::add_vertex(g);
  const auto vd_c = boost::add_vertex(g);
  boost::add_edge(vd_a, vd_b, g);
  boost::add_edge(vd_b, vd_c, g);
  boost::add_edge(vd_c, vd_a, g);
  return g;
}
```

Listing 2.27: Creating  $K_3$  as depicted in figure 2.7

# 2.27 Creating such a graph

Listing 2.28 demonstrates create\_k3\_graph and checks if it has the correct amount of edges and vertices:

```
#include "create_k3_graph.h"
#include <boost/test/unit_test.hpp>
BOOST_AUTO_TEST_CASE(test_create_k3_graph)
{
    const auto g = create_k3_graph();
    BOOST_CHECK(boost::num_edges(g) == 3);
    BOOST_CHECK(boost::num_vertices(g) == 3);
}
```

Listing 2.28: Demonstration of create\_k3\_graph

## 2.28 The .dot file produced

This graph can be converted to the .dot file as shown in algorithm 2.29:

graph G {
0;
1;
2;
0--1;
1--2;
2--0;
}

Listing 2.29: .dot file created from the create\_k3\_graph function (algorithm 2.27) converted from graph to .dot file using algorithm 3.20

## 2.29 The .svg file produced

Continuing to running a bit ahead, this .dot file can be converted to the .svg as shown in figure 2.8:

# 2.30 $\triangle$ Creating a path graph

A path graph is a linear graph without any branches

# 2.31 Graph

Here I show a path graph with four vertices (see figure 2.9):

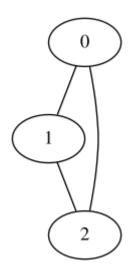

Figure 2.8: .svg file created from the create\_k3\_graph function (algorithm 2.27) its .dot file, converted from .dot file to .svg using algorithm 11.2

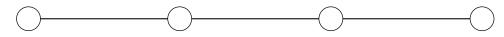

Figure 2.9: A path graph with four vertices

# 2.32 Function to create such a graph

To create a path graph, the following code can be used:

```
#include "create_empty_undirected_graph.h"
boost::adjacency_list<boost::vecS, boost::vecS, boost::</pre>
   undirectedS >
create_path_graph(const size_t n_vertices) noexcept
{
  auto g = create_empty_undirected_graph();
  if (n_vertices == 0)
    return g;
  auto vd_1 = boost::add_vertex(g);
  if (n_vertices == 1)
    return g;
  for (size_t i = 1; i != n_vertices; ++i) {
    auto vd_2 = boost::add_vertex(g);
    boost::add_edge(vd_1, vd_2, g);
    vd_1 = vd_2;
  }
  return g;
}
```

Listing 2.30: Creating a path graph as depicted in figure 2.9

## 2.33 Creating such a graph

Listing 2.31 demonstrates create\_path\_graph and checks if it has the correct amount of edges and vertices:

```
#include "create_path_graph.h"
#include <boost/test/unit_test.hpp>
BOOST_AUTO_TEST_CASE(test_create_path_graph)
{
    const auto g = create_path_graph(4);
    BOOST_CHECK(boost::num_edges(g) == 3);
    BOOST_CHECK(boost::num_vertices(g) == 4);
}
```

Listing 2.31: Demonstration of create \_path \_graph

#### 2.34 The .dot file produced

This graph can be converted to the .dot file as shown in algorithm 2.32:

```
graph G {
0;
1;
2;
3;
0--1;
1--2;
2--3;
}
```

Listing 2.32: .dot file created from the create\_path\_graph function (algorithm 2.30) converted from graph to .dot file using algorithm 3.20

# 2.35 The .svg file produced

The .dot file can be converted to the .svg as shown in figure 2.10:

# 2.36 $\triangle$ Creating a Peterson graph

A Petersen graph is the first graph with interesting properties.

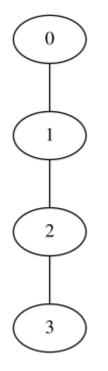

Figure 2.10: .svg file created from the create\_path\_graph function (algorithm 2.30) its .dot file, converted from .dot file to .svg using algorithm 11.2

2.37. GRAPH

#### 2.37 Graph

To create a Petersen graph, one needs five vertices and five undirected edges, as depicted in figure 2.11.

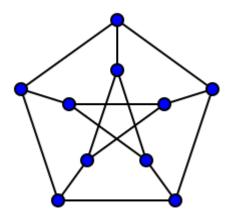

Figure 2.11: A Petersen graph (from https://en.wikipedia.org/wiki/Petersen\_graph)

## 2.38 Function to create such a graph

To create a Petersen graph, the following code can be used:

```
#include "create_empty_undirected_graph.h"
#include <cassert>
#include <vector>
boost::adjacency_list <boost::vecS, boost::vecS, boost::</pre>
   undirectedS>
create_petersen_graph() noexcept
{
  using vd = decltype(create_empty_undirected_graph())::
     vertex_descriptor;
  auto g = create_empty_undirected_graph();
  std::vector<vd> v; // Outer
  for (int i = 0; i != 5; ++i) {
    v.push_back(boost::add_vertex(g));
  }
  std::vector<vd> w; // Inner
  for (int i = 0; i != 5; ++i) {
    w.push_back(boost::add_vertex(g));
```

```
}
// Outer ring
for (int i = 0; i != 5; ++i) {
    boost::add_edge(v[i], v[(i + 1) % 5], g);
}
// Spoke
for (int i = 0; i != 5; ++i) {
    boost::add_edge(v[i], w[i], g);
}
// Inner pentagram
for (int i = 0; i != 5; ++i) {
    boost::add_edge(w[i], w[(i + 2) % 5], g);
}
return g;
}
```

```
Listing 2.33: Creating Petersen graph as depicted in figure 2.11
```

# 2.39 Creating such a graph

Listing 2.34 demonstrates how to use create\_petersen\_graph and checks if it has the correct amount of edges and vertices:

```
#include "create_petersen_graph.h"
#include <boost/test/unit_test.hpp>
BOOST_AUTO_TEST_CASE(test_create_petersen_graph)
{
    const auto g = create_petersen_graph();
    BOOST_CHECK(boost::num_edges(g) == 15);
    BOOST_CHECK(boost::num_vertices(g) == 10);
}
```

Listing 2.34: Demonstration of create\_k3\_graph

# 2.40 The .dot file produced

This graph can be converted to the .dot file as shown in algorithm 2.35:

```
graph G {
0;
1;
2;
3;
4;
5;
6;
7;
```

40

| 8;  |   |
|-----|---|
| 9;  |   |
| 0 1 | ; |
| 1 2 | ; |
| 2 3 | ; |
| 3 4 | ; |
| 4 0 | ; |
| 0 5 | ; |
| 1 6 | ; |
| 2 7 | ; |
| 3 8 | ; |
| 4 9 | ; |
| 5 7 | ; |
| 6 8 | ; |
| 7 9 | ; |
| 8 5 | ; |
| 9 6 | ; |
| }   |   |

Listing 2.35: .dot file created from the create\_petersen\_graph function (algorithm 2.33) converted from graph to .dot file using algorithm 3.20

# 2.41 The .svg file produced

This .dot file can be converted to the .svg as shown in figure 2.12:

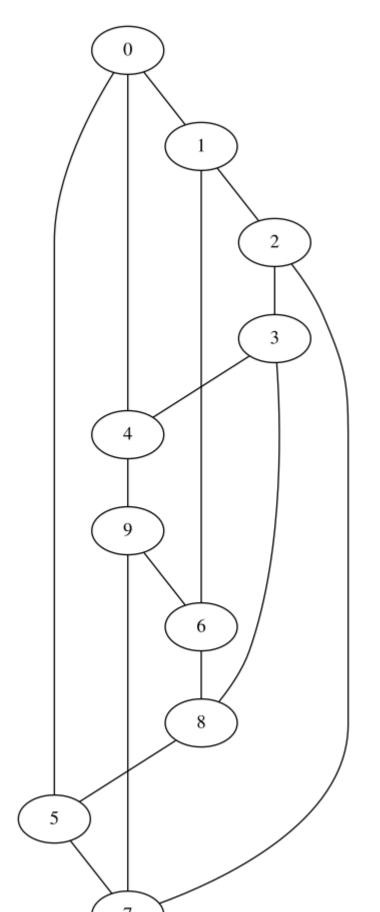

# Chapter 3

# Working on graphs without properties

Now that we can build a graph, there are some things we can do.

- Getting the vertices' out degrees: see chapter 3.1
- Create a direct-neighbour subgraph from a vertex descriptor
- Create all direct-neighbour subgraphs from a graphs
- Saving a graph without properties to .dot file: see chapter 3.10
- Loading an undirected graph without properties from .dot file: see chapter 3.12
- Loading a directed graph without properties from .dot file: see chapter 3.11

#### 3.1 Getting the vertices' out degree

Let's measure the out degree of all vertices in a graph!

The out degree of a vertex is the number of edges that originate at it.

The number of connections is called the **degree** of the vertex. There are three types of degrees:

- in degree: the number of incoming connections, using in\_degree (not boost::in\_degree )
- out degree: the number of outgoing connections, using out\_degree (not boost::out\_degree )
- degree: sum of the in degree and out degree, using degree (not boost::degree )

Listing 3.1 shows how to obtain these:

```
#include <boost/graph/adjacency_list.hpp>
#include <vector>
template <typename graph>
std::vector<int> get_vertex_out_degrees(const graph& g)
    noexcept
{
    using vd = typename graph::vertex_descriptor;
    std::vector<int> v(boost::num_vertices(g));
    const auto vip = vertices(g);
    std::transform(vip.first, vip.second, std::begin(v),
        [&g](const vd& d) { return out_degree(d, g); });
    return v;
}
```

Listing 3.1: Get the vertices' out degrees

The structure of this algorithm is similar to get\_vertex\_descriptors (algorithm 2.13), except that the out degrees from the vertex descriptors are stored. The out degree of a vertex iterator is obtained from the function out\_degree (not boost::out\_degree !).

Albeit that the  $K_2$  graph and the two-state Markov chain are rather simple, we can use it to demonstrate get\_vertex\_out\_degrees on, as shown in algorithm 3.2.

```
#include "create_k2_graph.h"
#include "create_markov_chain.h"
#include "get_vertex_out_degrees.h"
#include <boost/test/unit_test.hpp>
BOOST_AUTO_TEST_CASE(test_get_vertex_out_degrees)
{
  const auto g = create_k2_graph();
  const std::vector<int> expected_out_degrees_g{ 1, 1 };
  const std::vector<int> vertex_out_degrees_g{
     get_vertex_out_degrees(g) };
  BOOST_CHECK(expected_out_degrees_g == vertex_out_degrees_g
     );
  const auto h = create_markov_chain();
  const std::vector<int> expected_out_degrees_h{ 2, 2 };
  const std::vector<int> vertex_out_degrees_h{
     get_vertex_out_degrees(h) };
  BOOST_CHECK(expected_out_degrees_h == vertex_out_degrees_h
     );
}
```

Listing 3.2: Demonstration of the get vertex out degrees function

It is expected that  $K_2$  has one out-degree for every vertex, where the twostate Markov chain is expected to have two out-degrees per vertex.

### 3.2 $\triangle$ Is there an edge between two vertices?

If you have two vertex descriptors, you can check if these are connected by an edge:

```
#include <boost/graph/adjacency_list.hpp>
#include <boost/graph/graph_traits.hpp>
template <typename graph>
bool has_edge_between_vertices(
   const typename boost::graph_traits<graph>::
      vertex_descriptor&vd_1,
   const typename boost::graph_traits<graph>::
      vertex_descriptor&vd_2,
   const graph&g) noexcept
{
   return edge(vd_1, vd_2, g).second;
}
```

Listing 3.3: Check if there exists an edge between two vertices

This code uses the function edge (not boost::edge): it returns a pair consisting of an edge descriptor and a boolean indicating if it is a valid edge descriptor. The boolean will be true if there exists an edge between the two vertices and false if not.

The demo shows that there is an edge between the two vertices of a  $K_2$  graph, but there are no self-loops (edges that original and end at the same vertex).

```
#include "create_k2_graph.h"
#include "has_edge_between_vertices.h"
#include <boost/test/unit_test.hpp>
BOOST_AUTO_TEST_CASE(test_has_edge_between_vertices)
{
    const auto g = create_k2_graph();
    const auto vd_1 = *vertices(g).first;
    const auto vd_2 = *(++vertices(g).first);
    BOOST_CHECK(has_edge_between_vertices(vd_1, vd_2, g));
    BOOST_CHECK(!has_edge_between_vertices(vd_1, vd_1, g));
}
```

#### Listing 3.4: Demonstration of the has edge between vertices function

#### 3.3 $\triangle$ Get the edge between two vertices

If you have two vertex descriptors, you can use these to find the edge between them.

```
#include <boost/graph/adjacency_list.hpp>
template <typename graph>
typename boost::graph_traits<graph>::edge_descriptor
   get_edge_between_vertices(
  const typename boost::graph_traits<graph>::
     vertex_descriptor& vd_from,
  const typename boost::graph_traits<graph>::
     vertex_descriptor& vd_to,
  const graph& g)
{
  const auto er = edge(vd_from, vd_to, g);
  if (!er.second) {
    std::stringstream msg;
    msg << __func__ << ": "
        << "no edge between these vertices";
    throw std::invalid_argument(msg.str());
  }
  return er.first;
}
```

Listing 3.5: Get the edge between two vertices

This code does assume that there is an edge between the two vertices.

The demo shows how to get the edge between two vertices, deleting it, and checking for success.

```
#include "create_k2_graph.h"
#include "get_edge_between_vertices.h"
#include "has_edge_between_vertices.h"
#include <boost/test/unit_test.hpp>
BOOST_AUTO_TEST_CASE(test_get_edge_between_vertices)
{
    auto g = create_k2_graph();
    const auto vd_1 = *vertices(g).first;
    const auto vd_2 = *(++vertices(g).first);
    BOOST_CHECK(has_edge_between_vertices(vd_1, vd_2, g));
    const auto ed = get_edge_between_vertices(vd_1, vd_2, g);
    boost::remove_edge(ed, g);
    BOOST_CHECK(boost::num_edges(g) == 0);
}
```

#### Listing 3.6: Demonstration of the get edge between vertices function

# 3.4 $\triangle \triangle$ Create a direct-neighbour subgraph from a vertex descriptor

Suppose you have a vertex of interest its vertex descriptor. Let's say you want to get a subgraph of that vertex and its direct neighbours only. This means that all vertices of that subgraph are adjacent vertices and that the edges go either from focal vertex to its neighbours, or from adjacent vertex to adjacent neighbour.

Here is the create\_direct\_neighbour\_subgraph code:

```
#include <boost/graph/adjacency_list.hpp>
#include <map>
template <typename graph, typename vertex_descriptor>
graph create_direct_neighbour_subgraph(
  const vertex_descriptor& vd, const graph& g)
{
  graph h;
  std::map<vertex_descriptor, vertex_descriptor> m;
  {
    const auto vd_h = boost::add_vertex(h);
    m.insert(std::make_pair(vd, vd_h));
  }
  // Copy vertices
  {
    const auto vdsi = boost::adjacent_vertices(vd, g);
    for (auto i = vdsi.first; i != vdsi.second; ++i) {
      if (m.find(*i) == m.end()) {
        const auto vd_h = boost::add_vertex(h);
        m.insert(std::make_pair(*i, vd_h));
      }
    }
 }
  // Copy edges
  ſ
    const auto eip = edges(g);
    const auto j = eip.second;
    for (auto i = eip.first; i != j; ++i) {
      const auto vd_from = source(*i, g);
      const auto vd_to = target(*i, g);
      if (m.find(vd_from) == std::end(m))
        continue;
      if (m.find(vd_to) == std::end(m))
        continue;
      boost::add_edge(m[vd_from], m[vd_to], h);
    }
  }
  return h;
```

|}

Listing 3.7: Get the direct-neighbour subgraph from a vertex descriptor

This demonstration code shows that the direct-neighbour graph of each vertex of a  $K_2$  graphs is ... a  $K_2$  graph!

```
#include "create_direct_neighbour_subgraph.h"
#include "create_k2_graph.h"
#include <boost/test/unit_test.hpp>
BOOST_AUTO_TEST_CASE(test_create_direct_neighbour_subgraph)
{
    const auto g = create_k2_graph();
    const auto vip = vertices(g);
    const auto j = vip.second;
    for (auto i = vip.first; i != j; ++i) {
        const auto h = create_direct_neighbour_subgraph(*i, g);
        BOOST_CHECK(boost::num_vertices(h) == 2);
        BOOST_CHECK(boost::num_edges(h) == 1);
    }
}
```

Listing 3.8: Demo of the create \_direct \_neighbour \_subgraph function

Note that this algorithm works on both undirected and directional graphs. If the graph is directional, only the out edges will be copied. To also copy the vertices connected with inward edges, use 3.5

# 3.5 $\triangle \triangle$ Create a direct-neighbour subgraph from a vertex descriptor including inward edges

Too bad, this algorithm does not work yet.

```
#include <boost/graph/adjacency_list.hpp>
#include <unordered_map>
#include <unordered_map>
#include <vector>
template <typename graph>
graph create_direct_neighbour_subgraph_including_in_edges(
    const typename graph::vertex_descriptor&vd, const graph&
       g)
{
    using vertex_descriptor = typename graph::
    vertex_descriptor;
    using edge_descriptor = typename graph::edge_descriptor;
    using vpair = std::pair<vertex_descriptor,
       vertex_descriptor>;
    std::vector<vpair> conn_edges;
```

```
std::unordered_map<vertex_descriptor, vertex_descriptor> m
   ;
vertex_descriptor vd_h = 0;
m.insert(std::make_pair(vd, vd_h++));
for (const edge_descriptor ed : boost::make_iterator_range
   (edges(g))) {
  const auto vd_from = source(ed, g);
  const auto vd_to = target(ed, g);
  if (vd == vd_from) {
    conn_edges.emplace_back(vd_from, vd_to);
    m.insert(std::make_pair(vd_to, vd_h++));
  }
  if (vd == vd_to) {
    conn_edges.emplace_back(vd_from, vd_to);
    m.insert(std::make_pair(vd_from, vd_h++));
  }
}
for (vpair& vp : conn_edges) {
  vp.first = m[vp.first];
  vp.second = m[vp.second];
}
return graph(conn_edges.begin(), conn_edges.end(), m.size
   ());
```

Listing 3.9: Get the direct-neighbour subgraph from a vertex descriptor

}

# 3.6 $\triangle \triangle$ Creating all direct-neighbour subgraphs from a graph without properties

Using the previous function, it is easy to create all direct-neighbour subgraphs from a graph without properties:

```
#include "create_direct_neighbour_subgraph.h"
#include <vector>
template <typename graph>
std::vector<graph> create_all_direct_neighbour_subgraphs(
    const graph& g) noexcept
{
    using vd = typename graph::vertex_descriptor;
    std::vector<graph> v(boost::num_vertices(g));
    const auto vip = vertices(g);
```

```
std::transform(vip.first, vip.second, std::begin(v),
    [&g](const vd& d) { return
        create_direct_neighbour_subgraph(d, g); });
   return v;
}
```

Listing 3.10: Create all direct-neighbour subgraphs from a graph without properties

This demonstration code shows that all two direct-neighbour graphs of a  $K_2$  graphs are ...  $K_2$  graphs!

```
#include "create_all_direct_neighbour_subgraphs.h"
#include "create_k2_graph.h"
#include <boost/test/unit_test.hpp>
BOOST_AUTO_TEST_CASE(
    test_create_all_direct_neighbour_subgraphs)
{
    const auto v = create_all_direct_neighbour_subgraphs(
        create_k2_graph());
BOOST_CHECK(v.size() == 2);
    for (const auto g : v) {
        BOOST_CHECK(boost::num_vertices(g) == 2);
        BOOST_CHECK(boost::num_edges(g) == 1);
    }
}
```

Listing 3.11: Demo of the create all direct neighbour subgraphs function

#### **3.6.1** $\triangle$ Are two graphs isomorphic?

You may want to check if two graphs are isomorphic. That is: if they have the same shape.

```
#include <boost/graph/isomorphism.hpp>
template <typename graph1, typename graph2>
bool is_isomorphic(const graph1 g, const graph2 h) noexcept
{
    return boost::isomorphism(g, h);
}
```

Listing 3.12: Check if two graphs are isomorphic

This demonstration code shows that a  $K_3$  graph is not equivalent to a 3-vertices path graph:

```
#include "create_k3_graph.h"
#include "create_path_graph.h"
#include "is_isomorphic.h"
```

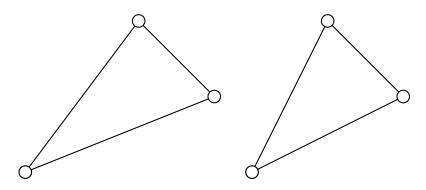

Figure 3.1: Example of a directed graph with two components

```
#include <boost/test/unit_test.hpp>
BOOST_AUTO_TEST_CASE(test_is_isomorphic)
{
    const auto g = create_path_graph(3);
    const auto h = create_k3_graph();
    BOOST_CHECK(is_isomorphic(g, g));
    BOOST_CHECK(!is_isomorphic(g, h));
}
```

Listing 3.13: Demo of the is isomorphic function

# 3.7 $\triangle \triangle$ Count the number of connected components in an directed graph

A directed graph may consist out of two components, that are connected within each, but unconnected between them. Take for example, a graph of two isolated edges, with four vertices.

This algorithm counts the number of connected components:

```
#include <boost/graph/adjacency_list.hpp>
#include <boost/graph/strong_components.hpp>
#include <vector>
template <typename graph>
int count_directed_graph_connected_components(const graph& g
    ) noexcept
{
    std::vector<int> c(boost::num_vertices(g));
    const int n = boost::strong_components(g,
        boost::make_iterator_property_map(
            std::begin(c), get(boost::vertex_index, g)));
    return n;
```

Listing 3.14: Count the number of connected components

The complexity of this algorithm is O(|V| + |E|).

This demonstration code shows that two solitary edges are correctly counted as being two components:

```
#include "add_edge.h"
#include "count_directed_graph_connected_components.h"
#include "create_empty_directed_graph.h"
#include <boost/test/unit_test.hpp>
BOOST_AUTO_TEST_CASE(
   test_count_directed_graph_connected_components)
{
  auto g = create_empty_directed_graph();
  BOOST_CHECK (count_directed_graph_connected_components(g)
     == 0);
  const auto vd_a = boost::add_vertex(g);
  const auto vd_b = boost::add_vertex(g);
  const auto vd_c = boost::add_vertex(g);
  boost::add_edge(vd_a, vd_b, g);
  boost::add_edge(vd_b, vd_c, g);
  boost::add_edge(vd_c, vd_a, g);
  BOOST_CHECK (count_directed_graph_connected_components(g)
     == 1);
  const auto vd_d = boost::add_vertex(g);
  const auto vd_e = boost::add_vertex(g);
  const auto vd_f = boost::add_vertex(g);
  boost::add_edge(vd_d, vd_e, g);
  boost::add_edge(vd_e, vd_f, g);
  boost::add_edge(vd_f, vd_d, g);
  BOOST_CHECK (count_directed_graph_connected_components(g)
     == 2);
}
```

Listing 3.15: Demo of the count\_directed\_graph\_connected\_components function

# 3.8 $\triangle \triangle$ Count the number of connected components in an undirected graph

An undirected graph may consist out of two components, that are connect within each, but unconnected between them. Take for example, a graph of two isolated edges, with four vertices, as shown in figure 3.3:

This algorithm counts the number of connected components:

|}

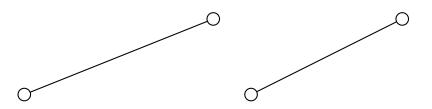

Figure 3.2: Example of an undirected graph with two components

```
#include <boost/graph/adjacency_list.hpp>
#include <boost/graph/connected_components.hpp>
#include <boost/graph/isomorphism.hpp>
#include <vector>
template <typename graph>
int count_undirected_graph_connected_components(const graph&
    g) noexcept
{
    std::vector<int> c(boost::num_vertices(g));
    return boost::connected_components(g,
        boost::make_iterator_property_map(
        std::begin(c), get(boost::vertex_index, g)));
}
```

Listing 3.16: Count the number of connected components

The complexity of this algorithm is O(|V| + |E|).

This demonstration code shows that two solitary edges are correctly counted as being two components:

```
#include "add_edge.h"
#include "count_undirected_graph_connected_components.h"
#include "create_empty_undirected_graph.h"
#include <boost/test/unit_test.hpp>
BOOST_AUTO_TEST_CASE(
   test_count_undirected_graph_connected_components)
{
  auto g = create_empty_undirected_graph();
  BOOST_CHECK (count_undirected_graph_connected_components(g)
      == 0);
  add_edge(g);
  BOOST_CHECK(count_undirected_graph_connected_components(g)
      == 1);
  add_edge(g);
  BOOST_CHECK (count_undirected_graph_connected_components(g)
      == 2);
}
```

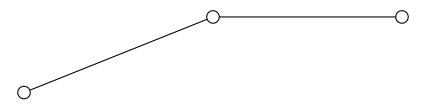

Figure 3.3: Example of an undirected graph with two levels

Listing 3.17: Demo of the count\_undirected\_graph\_connected\_components function

# 3.9 $\triangle \triangle$ Count the number of levels in an undirected graph

Graphs can have a hierarchical structure. From a starting vertex, the number of levels can be counted. A graph of one vertex has zero levels. A graph with one edge has one level. A linear graph of three vertices and two edges has one or two levels, depending on the starting vertex, as shown in figure 3.3:

This algorithm counts the number of levels in an undirected graph, starting at a certain vertex.

It does so, by collecting the neighbours of the traversed vertices. Each sweep, all neighbours of traversed neighbours are added to a set of known vertices. As long as vertices can be added, the algorithm continues. If no vertices can be added, the number of level equals the number of sweeps.

```
#include <boost/graph/adjacency_list.hpp>
#include <set>
#include <vector>
// Collect all neighbours
// If there are no new neighbours, the level is found
template <typename graph>
int count_undirected_graph_levels(
 typename boost::graph_traits<graph>::vertex_descriptor vd,
  const graph& g) noexcept
{
 int level = 0;
 // This does not work:
 // std::set<boost::graph_traits<graph>::vertex_descriptor>
      s:
 std::set<int> s;
 s.insert(vd);
```

```
while (1) {
    // How many nodes are known now
    const auto sz_before = s.size();
    const auto t = s;
    for (const auto v : t) {
      const auto neighbours = boost::adjacent_vertices(v, g)
      for (auto n = neighbours.first; n != neighbours.second
          ; ++n) {
        s.insert(*n);
      }
    }
    // Have new nodes been discovered?
    if (s.size() == sz_before)
      break;
    // Found new nodes, thus an extra level
    ++level;
 }
  return level;
}
```

Listing 3.18: Count the number of levels in an undirected graph

This demonstration code shows the number of levels from a certain vertex, while adding edges to form a linear graph. The vertex, when still without edges, has zero levels. After adding one edge, the graph has one level, etc.

```
#include "add_edge.h"
#include "count_undirected_graph_levels.h"
#include "create_empty_undirected_graph.h"
#include <boost/test/unit_test.hpp>
BOOST_AUTO_TEST_CASE(test_count_undirected_graph_levels)
{
  auto g = create_empty_undirected_graph();
  const auto vd_a = boost::add_vertex(g);
  const auto vd_b = boost::add_vertex(g);
  const auto vd_c = boost::add_vertex(g);
  const auto vd_d = boost::add_vertex(g);
  BOOST_CHECK(count_undirected_graph_levels(vd_a, g) == 0);
  boost::add_edge(vd_a, vd_b, g);
  BOOST_CHECK(count_undirected_graph_levels(vd_a, g) == 1);
  boost::add_edge(vd_b, vd_c, g);
  BOOST_CHECK(count_undirected_graph_levels(vd_a, g) == 2);
  boost::add_edge(vd_c, vd_d, g);
  BOOST_CHECK(count_undirected_graph_levels(vd_a, g) == 3);
}
```

Listing 3.19: Demo of the count undirected graph levels function

#### 3.10 Saving a graph to a .dot file

Graph are easily saved to a file, thanks to Graphviz. Graphviz (short for Graph Visualization Software) is a package of open-source tools for drawing graphs. It uses the DOT language for describing graphs, and these are commonly stored in (plain-text) .dot files (I show .dot file of every non-empty graph created, e.g. chapters 2.14 and 2.19)

```
#include <boost/graph/graphviz.hpp>
#include <fstream>
template <typename graph>
void save_graph_to_dot(const graph& g, const std::string&
    filename) noexcept
{
    std::ofstream f(filename);
    boost::write_graphviz(f, g);
}
```

Listing 3.20: Saving a graph to a .dot file

All the code does is create an std::ofstream (an output-to-file stream) and use boost::write\_graphviz to write the DOT description of our graph to that stream. Instead of std::ofstream, one could use std::cout (a related output stream) to display the DOT language on screen directly.

Listing 3.21 shows how to use the save\_graph\_to\_dot function:

```
#include "create_k2_graph.h"
#include "create_markov_chain.h"
#include "save_graph_to_dot.h"
#include <boost/test/unit_test.hpp>
BOOST_AUTO_TEST_CASE(test_save_graph_to_dot)
{
    const auto g = create_k2_graph();
    save_graph_to_dot(g, "create_k2_graph.dot");
    const auto h = create_markov_chain();
    save_graph_to_dot(h, "create_markov_chain.dot");
}
```

Listing 3.21: Demonstration of the save graph to dot function

When using the save\_graph\_to\_dot function (algorithm 3.20), only the structure of the graph is saved: all other properties (e.g vertex names, edge lengths) are not stored.

#### 3.11 Loading a directed graph from a .dot

When loading a graph from file, one needs to specify a type of graph. In this example, an directed graph is loaded, as shown in algorithm 3.22:

```
#include "create_empty_directed_graph.h"
#include "is_regular_file.h"
#include <boost/graph/graphviz.hpp>
#include <fstream>
boost::adjacency_list<> load_directed_graph_from_dot(
  const std::string& dot_filename)
{
  if (!is_regular_file(dot_filename)) {
    std::stringstream msg;
    msg << __func__ << ": file '" << dot_filename << "' not</pre>
       found";
    throw std::invalid_argument(msg.str());
  }
  std::ifstream f(dot_filename);
  auto g = create_empty_directed_graph();
  boost::dynamic_properties dp(boost::
     ignore_other_properties);
  boost::read_graphviz(f, g, dp);
  return g;
}
```

Listing 3.22: Loading a directed graph from a .dot file

In this algorithm, first it is checked if the file to load exists, using the is\_regular\_file function (algorithm 11.3), after which an std::ifstream is opened. Then an empty directed graph is created, which saves us writing down the template arguments explicitly. Then, a boost::dynamic\_properties is created with the boost::ignore\_other\_properties in its constructor (using a default constructor here results in the run-time error property not found: node\_id, see chapter 12.5). From this and the empty graph, boost::read\_graphviz is called to build up the graph.

Listing 3.23 shows how to use the <code>load\_directed\_graph\_from\_dot</code> function:

```
#include "create_markov_chain.h"
#include "load_directed_graph_from_dot.h"
#include "save_graph_to_dot.h"
#include <boost/test/unit_test.hpp>
BOOST_AUTO_TEST_CASE(test_load_directed_graph_from_dot)
{
    using boost::num_edges;
    using boost::num_vertices;
```

```
const auto g = create_markov_chain();
const std::string filename{ "create_markov_chain.dot" };
save_graph_to_dot(g, filename);
const auto h = load_directed_graph_from_dot(filename);
BOOST_CHECK(num_edges(g) == num_edges(h));
BOOST_CHECK(num_vertices(g) == num_vertices(h));
}
```

Listing 3.23: Demonstration of the load directed graph from dot function

This demonstration shows how the Markov chain is created using the create\_markov\_chain\_graph function (algorithm 2.21), saved and then loaded. The loaded graph is then checked to be a two-state Markov chain.

#### 3.12 Loading an undirected graph from a .dot file

Loading an undirected graph from a .dot file is very similar to loading a directed graph from a .dot file, as shown in chapter 3.11. Listing 3.24 show how to do so:

```
#include "create_empty_undirected_graph.h"
#include "is_regular_file.h"
#include <boost/graph/graphviz.hpp>
#include <fstream>
boost::adjacency_list<boost::vecS, boost::vecS, boost::</pre>
   undirectedS >
load_undirected_graph_from_dot(const std::string&
   dot_filename)
{
  if (!is_regular_file(dot_filename)) {
    std::stringstream msg;
    msg << __func__ << ": file '" << dot_filename << "' not</pre>
       found";
    throw std::invalid_argument(msg.str());
  }
  std::ifstream f(dot_filename);
  auto g = create_empty_undirected_graph();
  boost::dynamic_properties p(boost::ignore_other_properties
     );
  boost::read_graphviz(f, g, p);
  return g;
}
```

Listing 3.24: Loading an undirected graph from a .dot file

The only difference with loading a directed graph, is that the initial empty graph is undirected instead.

Chapter 3.11 describes the rationale of this function.

Listing 3.25 shows how to use the <code>load\_undirected\_graph\_from\_dot</code> function:

```
#include "create_k2_graph.h"
#include "load_undirected_graph_from_dot.h"
#include "save_graph_to_dot.h"
#include <boost/test/unit_test.hpp>
BOOST_AUTO_TEST_CASE(test_load_undirected_graph_from_dot)
{
    using boost::num_edges;
    using boost::num_vertices;
    const auto g = create_k2_graph();
    const std::string filename{ "create_k2_graph.dot" };
    save_graph_to_dot(g, filename);
    const auto h = load_undirected_graph_from_dot(filename);
    BOOST_CHECK(num_edges(g) == num_edges(h));
    BOOST_CHECK(num_vertices(g) == num_vertices(h));
}
```

Listing 3.25: Demonstration of the load undirected graph from dot function

This demonstration shows how the  $K_2$  graph is created using the create\_k2\_graph function (algorithm 2.24), saved and then loaded. The loaded graph is checked to be a  $K_2$  graph.

#### 60 CHAPTER 3. WORKING ON GRAPHS WITHOUT PROPERTIES

# Chapter 4

# Building graphs with bundled vertices

Up until now, the graphs created have had edges and vertices without any properties. In this chapter, graphs will be created, in which the vertices can have a bundled my\_bundled\_vertex type <sup>1</sup>. The following graphs will be created:

- An empty directed graph that allows for bundled vertices: see chapter 4.2
- An empty undirected graph that allows for bundled vertices: see chapter 4.2
- A two-state Markov chain with bundled vertices: see chapter 4.6
- $K_2$  with bundled vertices: see chapter 4.7

In the process, some basic (sometimes bordering trivial) functions are shown:

- Create the vertex class, called my\_bundled\_vertex: see chapter 4.1
- Adding a my\_bundled\_vertex: see chapter 4.4
- Getting the vertices my\_bundled\_vertex-es: see chapter 4.5

These functions are mostly there for completion and showing which data types are used.

### 4.1 Creating the bundled vertex class

Before creating an empty graph with bundled vertices, that bundled vertex class must be created. In this tutorial, it is called my\_bundled\_vertex. my\_bundled\_vertex is a class that is nonsensical, but it can be replaced by any other class type.

Here I will show the header file of my\_bundled\_vertex, as the implementation of it is not important:

<sup>&</sup>lt;sup>1</sup>I do not intend to be original in naming my data types

```
#include <boost/property_map/dynamic_property_map.hpp>
#include <iosfwd>
#include <string>
struct my_bundled_vertex {
  explicit my_bundled_vertex(const std::string& name = "",
    const std::string& description = "", const double x =
       0.0,
    const double y = 0.0) noexcept;
  const std::string& get_description() const noexcept;
  const std::string& get_name() const noexcept;
  double get_x() const noexcept;
  double get_y() const noexcept;
  std::string m_name;
  std::string m_description;
  double m_x;
  double m_y;
};
std::ostream& operator<<(std::ostream& os, const</pre>
   my_bundled_vertex& e) noexcept;
bool operator == (
  const my_bundled_vertex& lhs, const my_bundled_vertex& rhs
     ) noexcept;
bool operator!=(
  const my_bundled_vertex& lhs, const my_bundled_vertex& rhs
     ) noexcept;
bool operator<(</pre>
  const my_bundled_vertex& lhs, const my_bundled_vertex& rhs
     ) noexcept;
```

Listing 4.1: Declaration of my bundled vertex

my\_bundled\_vertex is a class that has multiple properties:

- It has four public member variables: the double m\_x (m\_ stands for 'member' ), the double m\_y, the std::string m\_name and the std::string m\_description. These variables must be public
- It has a default constructor
- It is copyable
- It is comparable for equality (it has operator==), which is needed for searching

<code>my\_bundled\_vertex</code> does not have to have the stream operators defined for file I/O, as this goes via the public member variables.

# 4.2 Create the empty directed graph with bundled vertices

```
#include "my_bundled_vertex.h"
#include <boost/graph/adjacency_list.hpp>
boost::adjacency_list<boost::vecS, boost::vecS, boost::
    directedS,
    my_bundled_vertex>
create_empty_directed_bundled_vertices_graph() noexcept
{
    return {};
}
```

Listing 4.2: Creating an empty directed graph with bundled vertices

This graph:

- has its out edges stored in a std::vector (due to the first boost::vecS )
- has its vertices stored in a std::vector (due to the second boost::vecS )
- is directed (due to the boost::directedS )
- The vertices have one property: they have a bundled type, that is of data type my\_bundled\_vertex
- The edges and graph have no properties
- Edges are stored in a std::list

The boost::adjacency\_list has a new, fourth template argument my\_bundled\_vertex

This can be read as:

vertices have the bundled property my\_bundled\_vertex

Or simply:

vertices have a bundled type called my\_bundled\_vertex

# 4.3 Create the empty undirected graph with bundled vertices

```
#include "my_bundled_vertex.h"
#include <boost/graph/adjacency_list.hpp>
```

```
boost::adjacency_list<boost::vecS, boost::vecS, boost::
    undirectedS,
    my_bundled_vertex>
create_empty_undirected_bundled_vertices_graph() noexcept
{
    return {};
}
```

Listing 4.3: Creating an empty undirected graph with bundled vertices

This code is very similar to the code described in chapter 4.2, except that the directness (the third template argument) is undirected (due to the boost::undirectedS).

### 4.4 Add a bundled vertex

Adding a vertex without a name was trivially easy (see chapter 2.5). Adding a bundled vertex takes slightly more work, as shown by algorithm 4.4:

```
#include "my_bundled_vertex.h"
#include <boost/graph/adjacency_list.hpp>
template <typename graph, typename bundled_vertex>
typename boost::graph_traits<graph>::vertex_descriptor
    add_bundled_vertex(
    const bundled_vertex& v, graph& g) noexcept
{
    static_assert(!std::is_const<graph>::value, "graph cannot
        be const");
    return boost::add_vertex(v, g);
}
```

Listing 4.4: Add a bundled vertex

When having added a new (abstract) vertex to the graph, the vertex descriptor is used to set the my\_bundled\_vertex in the graph.

### 4.5 Getting the bundled vertices' my vertexes

 $\mathbf{2}$ 

When the vertices of a graph have any bundled my\_bundled\_vertex, one can extract these as such:

```
#include "my_bundled_vertex.h"
#include <boost/graph/adjacency_list.hpp>
#include <boost/graph/graph_traits.hpp>
```

 $<sup>^2 {\</sup>rm the\ name\ my\_vertexes;}$  is chosen to allows you to replace my\\_vertex\ by your favorite datatype name, although in English the plural of vertex is vertices

```
#include <boost/graph/properties.hpp>
#include <vector>
template <typename graph>
std::vector<my_bundled_vertex> get_my_bundled_vertexes(const
    graph& g) noexcept
{
    using vd = typename graph::vertex_descriptor;
    std::vector<my_bundled_vertex> v(boost::num_vertices(g));
    const auto vip = vertices(g);
    std::transform(
        vip.first, vip.second, std::begin(v), [&g](const vd& d)
            { return g[d]; });
    return v;
}
```

Listing 4.5: Get the bundled vertices' my vertexes

The my\_bundled\_vertex bundled in each vertex is obtained from a vertex descriptor and then put into a std::vector.

The order of the my\_bundled\_vertex objects may be different after saving and loading. When trying to get the vertices' my\_bundled\_vertex from a graph without these, you will get the error formed reference to void (see chapter 12.1).

# 4.6 Creating a two-state Markov chain with bundled vertices

#### 4.6.1 Graph

Figure 4.1 shows the graph that will be reproduced:

#### 4.6.2 Function to create such a graph

Here is the code creating a two-state Markov chain with bundled vertices:

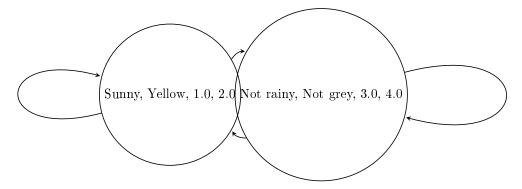

Figure 4.1: A two-state Markov chain where the vertices have bundled properties and the edges have no properties. The vertices' properties are nonsensical

```
const auto vd_a = add_bundled_vertex(a, g);
const auto vd_b = add_bundled_vertex(b, g);
boost::add_edge(vd_a, vd_a, g);
boost::add_edge(vd_a, vd_b, g);
boost::add_edge(vd_b, vd_a, g);
boost::add_edge(vd_b, vd_b, g);
return g;
}
```

Listing 4.6: Creating the two-state Markov chain as depicted in figure 4.1

#### 4.6.3 Creating such a graph

Here is the demo:

66

```
#include "create_bundled_vertices_markov_chain.h"
#include "get_my_bundled_vertex.h"
#include "get_my_bundled_vertexes.h"
#include <boost/test/unit_test.hpp>
BOOST_AUTO_TEST_CASE(
   test_create_bundled_vertices_markov_chain)
{
 const auto g = create_bundled_vertices_markov_chain();
 const std::vector<my_bundled_vertex> expected{
     my_bundled_vertex(
                                                    "Sunny",
                                                        н
                                                        Yellow
                                                        ۳,
                                                       1.0,
                                                        2.0),
    my_bundled_vertex("Not rainy", "Not grey", 3.0, 4.0) };
```

```
const auto found = get_my_bundled_vertexes(g);
BOOST_CHECK(expected == found);
```

Listing 4.7: Demo of the create\_bundled\_vertices\_markov\_chain function (algorithm 4.6)

#### 4.6.4 The .dot file produced

```
digraph G {
    O[label="Sunny",comment="Yellow",width=1,height=2];
    1[label="Not$$$SPACE$$$rainy",comment="Not$$$SPACE$$$grey",
    width=3,height=4];
0->0;
0->1;
1->0;
1->1;
}
```

Listing 4.8: .dot file created from the create \_bundled\_vertices\_markov\_chain function (algorithm 4.6) converted from graph to .dot file using algorithm 5.10

#### 4.6.5 The .svg file produced

# 4.7 Creating $K_2$ with bundled vertices

#### 4.7.1 Graph

}

We reproduce the  $K_2$  without properties of chapter 2.19, but with our bundled vertices instead, as show in figure 4.3:

#### 4.7.2 Function to create such a graph

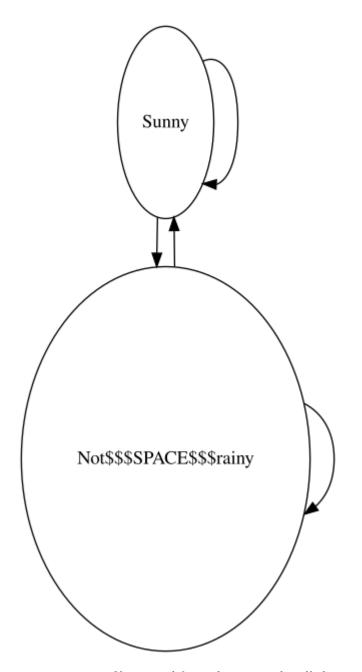

Figure 4.2: .svg file created from the create\_bundled\_vertices\_markov\_chain function (algorithm 4.6) its .dot file, converted from .dot file to .svg using algorithm 11.2

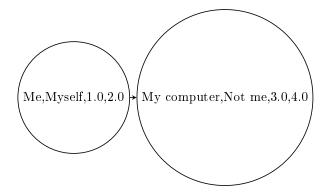

Figure 4.3:  $K_2$ : a fully connected graph with two bundled vertices

```
const auto vd_a = add_bundled_vertex(a, g);
const auto vd_b = add_bundled_vertex(b, g);
boost::add_edge(vd_a, vd_b, g);
return g;
}
```

Listing 4.9: Creating  $K_2$  as depicted in figure 4.3

Most of the code is a slight modification of the create\_k2\_graph function (algorithm 2.24). In the end, (references to) the my\_bundled\_vertices are obtained and set with two bundled my\_bundled\_vertex objects.

#### 4.7.3 Creating such a graph

Demo:

```
#include "create_bundled_vertices_k2_graph.h"
#include "has_bundled_vertex_with_my_vertex.h"
#include <boost/test/unit_test.hpp>
BOOST_AUTO_TEST_CASE(test_create_bundled_vertices_k2_graph)
{
    const auto g = create_bundled_vertices_k2_graph();
    BOOST_CHECK(boost::num_edges(g) == 1);
    BOOST_CHECK(boost::num_vertices(g) == 2);
    BOOST_CHECK(has_bundled_vertex_with_my_vertex(
        my_bundled_vertex("Me", "Myself", 1.0, 2.0), g));
    BOOST_CHECK(has_bundled_vertex_with_my_vertex(
        my_bundled_vertex("My computer", "Not me", 3.0, 4.0), g)
        );
}
```

Listing 4.10: Demo of the create\_bundled\_vertices\_k2\_graph function (algorithm 4.9)

#### 4.7.4 The .dot file produced

```
graph G {
    O[label="Me",comment="Myself",width=1,height=2];
    1[label="My$$$SPACE$$$computer",comment="Not$$$SPACE$$$me",
        width=3,height=4];
    O--1;
}
```

Listing 4.11: .dot file created from the create\_bundled\_vertices\_k2\_graph function (algorithm 4.9) converted from graph to .dot file using algorithm 3.20

#### 4.7.5 The .svg file produced

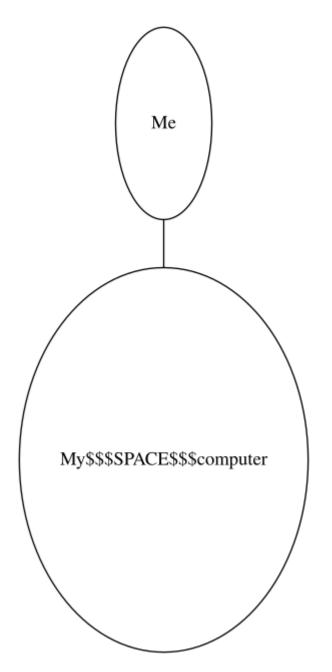

Figure 4.4: .svg file created from the create\_bundled\_vertices\_k2\_graph function (algorithm 4.9) its .dot file, converted from .dot file to .svg using algorithm 11.2

### 72 CHAPTER 4. BUILDING GRAPHS WITH BUNDLED VERTICES

## Chapter 5

## Working on graphs with bundled vertices

When using graphs with bundled vertices, their state gives a way to find a vertex and working with it. This chapter shows some basic operations on graphs with bundled vertices.

- Check if there exists a vertex with a certain my\_bundled\_vertex: chapter 5.1
- Find a vertex with a certain my\_bundled\_vertex: chapter 5.2
- Get a vertex its my\_bundled\_vertex from its vertex descriptor: chapter 5.3
- Set a vertex its my\_bundled\_vertex using its vertex descriptor: chapter 5.4
- Setting all vertices their my\_bundled\_vertex-es: chapter 5.5
- Storing an directed/undirected graph with bundled vertices as a .dot file: chapter 5.6
- Loading a directed graph with bundled vertices from a .dot file: chapter 5.7
- Loading an undirected directed graph with bundled vertices from a .dot file: chapter 5.8

### 5.1 Has a bundled vertex with a my bundled vertex

Before modifying our vertices, let's first determine if we can find a vertex by its bundled type (my\_bundled\_vertex) in a graph. After obtain the vertex iterators, we can dereference each these to obtain the vertex descriptors and then compare each vertex its my\_bundled\_vertex with the one desired.

```
#include "my_bundled_vertex.h"
#include <boost/graph/properties.hpp>
#include <string>
template <typename graph>
bool has_bundled_vertex_with_my_vertex(
    const my_bundled_vertex& v, const graph& g) noexcept
{
    using vd = typename graph::vertex_descriptor;
    const auto vip = vertices(g);
    return std::find_if(vip.first, vip.second, [&v, &g](const
        vd& d) {
        return g[d] == v;
    }) != vip.second;
}
```

Listing 5.1: Find if there is vertex with a certain my\_bundled\_vertex

This function can be demonstrated as in algorithm 5.2, where a certain my\_bundled\_vertex cannot be found in an empty graph. After adding the desired my\_bundled\_vertex, it is found.

Listing 5.2: Demonstration of the has\_bundled\_vertex\_with\_my\_vertex function

Note that this function only finds if there is at least one bundled vertex with that my\_bundled\_vertex: it does not tell how many bundled vertices with that my\_bundled\_vertex exist in the graph.

## 5.2 Find a bundled vertex with a certain my bundled vertex

Where STL functions work with iterators, here we obtain a vertex descriptor (see chapter 2.6) to obtain a handle to the desired vertex. Listing 5.3 shows how to obtain a vertex descriptor to the first vertex found with a specific my\_bundled\_vertex value.

```
#include "has_bundled_vertex_with_my_vertex.h"
#include "my_bundled_vertex.h"
#include <boost/graph/graph_traits.hpp>
#include <boost/graph/properties.hpp>
#include <cassert>
template <typename graph, typename bundled_vertex_t>
typename boost::graph_traits<graph>::vertex_descriptor
find_first_bundled_vertex_with_my_vertex(
  const bundled_vertex_t& v, const graph& g)
ł
  using vd = typename graph::vertex_descriptor;
  const auto vip = vertices(g);
  const auto i = std::find_if( //Cannot use std::find
    vip.first, vip.second, [&v, &g](const vd d) { return g[d
       ] == v; });
  if (i == vip.second) {
    std::stringstream msg;
    msg << __func__ << ": "
        << "could not find my_bundled_vertex '" << v << "'";
    throw std::invalid_argument(msg.str());
  }
  return *i;
}
```

Listing 5.3: Find the first vertex with a certain my bundled vertex

With the vertex descriptor obtained, one can read and modify the vertex and the edges surrounding it. Listing 5.4 shows some examples of how to do so.

```
#include "create_bundled_vertices_k2_graph.h"
#include "find_first_bundled_vertex_with_my_vertex.h"
#include <boost/test/unit_test.hpp>
BOOST_AUTO_TEST_CASE(
    test_find_first_bundled_vertex_with_my_vertex)
{
    const auto g = create_bundled_vertices_k2_graph();
    const auto vd = find_first_bundled_vertex_with_my_vertex(
        my_bundled_vertex("Me", "Myself", 1.0, 2.0), g);
    BOOST_CHECK(out_degree(vd, g) == 1);
}
```

Listing 5.4: Demonstration of the find first bundled vertex with my vertex function

### 5.3 Get a bundled vertex its my bundled vertex

To obtain the my\_bundled\_vertex from a vertex descriptor is simple:

```
#include "my_bundled_vertex.h"
#include <boost/graph/graph_traits.hpp>
#include <boost/graph/properties.hpp>
template <typename graph>
auto get_my_bundled_vertex(
   const typename boost::graph_traits<graph>::
      vertex_descriptor&vd,
   const graph&g) noexcept -> decltype(g[vd])
{
   return g[vd];
}
```

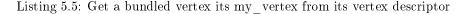

One can just use the graph as a property map and let it be looked-up. To use get\_bundled\_vertex\_my\_vertex, one first needs to obtain a vertex descriptor. Listing 5.6 shows a simple example.

```
#include "add_bundled_vertex.h"
#include "create_empty_undirected_bundled_vertices_graph.h"
#include "find_first_bundled_vertex_with_my_vertex.h"
#include "get_my_bundled_vertex.h"
#include <boost/test/unit_test.hpp>
BOOST_AUTO_TEST_CASE(test_get_my_bundled_vertex)
{
    auto g = create_empty_undirected_bundled_vertices_graph();
    const my_bundled_vertex v{ "Dex" };
    add_bundled_vertex(v, g);
    const auto vd = find_first_bundled_vertex_with_my_vertex(v
        , g);
    BOOST_CHECK(get_my_bundled_vertex(vd, g) == v);
}
```

#### Listing 5.6: Demonstration if the get\_bundled\_vertex\_my\_vertex function

#### 5.4 Set a bundled vertex its my vertex

If you know how to get the my\_bundled\_vertex from a vertex descriptor, setting it is just as easy, as shown in algorithm 5.7

```
#include "my_bundled_vertex.h"
#include <boost/graph/graph_traits.hpp>
#include <boost/graph/properties.hpp>
template <typename graph, typename my_bundled_vertex>
void set_my_bundled_vertex(const my_bundled_vertex& v,
    const typename boost::graph_traits<graph>::
        vertex_descriptor& vd,
    graph& g) noexcept
{
    static_assert(!std::is_const<graph>::value, "graph cannot
        be const");
    g[vd] = v;
}
```

Listing 5.7: Set a bundled vertex its my vertex from its vertex descriptor

To use **set\_bundled\_vertex\_my\_vertex**, one first needs to obtain a vertex descriptor. Listing 5.8 shows a simple example.

```
#include "add_bundled_vertex.h"
#include "create_empty_undirected_bundled_vertices_graph.h"
#include "find_first_bundled_vertex_with_my_vertex.h"
#include "get_my_bundled_vertex.h"
#include "set_my_bundled_vertex.h"
#include <boost/test/unit_test.hpp>
BOOST_AUTO_TEST_CASE(test_set_my_bundled_vertex)
ſ
  auto g = create_empty_undirected_bundled_vertices_graph();
  const my_bundled_vertex old_name{ "Dex" };
  add_bundled_vertex(old_name, g);
  const auto vd = find_first_bundled_vertex_with_my_vertex(
     old_name, g);
  BOOST_CHECK(get_my_bundled_vertex(vd, g) == old_name);
  const my_bundled_vertex new_name{ "Diggy" };
  set_my_bundled_vertex(new_name, vd, g);
  BOOST_CHECK(get_my_bundled_vertex(vd, g) == new_name);
}
```

Listing 5.8: Demonstration if the set bundled vertex my vertex function

# 5.5 Setting all bundled vertices' my\_vertex objects

When the vertices of a graph are my\_bundled\_vertex objects, one can set these as such:

```
#include "my_bundled_vertex.h"
#include <boost/graph/graph_traits.hpp>
#include <boost/graph/properties.hpp>
#include <string>
#include <vector>
template <typename graph, typename my_bundled_vertex>
void set_my_bundled_vertexes(
  graph& g, const std::vector<my_bundled_vertex>&
     my_vertexes) noexcept
ſ
  static_assert(!std::is_const<graph>::value, "graph cannot
     be const");
  auto my_vertexes_begin = std::begin(my_vertexes);
  // const auto my_vertexes_end = std::end(my_vertexes);
  const auto vip = vertices(g);
  const auto j = vip.second;
  for (auto i = vip.first; i != j; ++i, ++my_vertexes_begin)
    // assert(my_vertexes_begin != my_vertexes_end);
    g[*i] = *my_vertexes_begin;
  }
}
```

Listing 5.9: Setting the bundled vertices' my\_bundled\_vertex-es

# 5.6 Storing a graph with bundled vertices as a .dot

If you used the create\_bundled\_vertices\_k2\_graph function (algorithm 4.9) to produce a  $K_2$  graph with vertices associated with my\_bundled\_vertex objects, you can store these with algorithm 5.10:

```
#include "make_bundled_vertices_writer.h"
#include <boost/graph/graphviz.hpp>
#include <fstream>
template <typename graph>
void save_bundled_vertices_graph_to_dot(
   const graph& g, const std::string& filename)
{
```

```
std::ofstream f(filename);
boost::write_graphviz(f, g, make_bundled_vertices_writer(g
));
```

Listing 5.10: Storing a graph with bundled vertices as a .dot file

This code looks small, because we call the make\_bundled\_vertices\_writer function, which is shown in algorithm 5.11:

```
template <typename graph>
inline bundled_vertices_writer<graph>
    make_bundled_vertices_writer(
    const graph& g)
{
    return bundled_vertices_writer<graph>(g);
}
```

}

Listing 5.11: The make bundled vertices writer function

Also this function is forwarding the real work to the **bundled\_vertices\_writer**, shown in algorithm 5.12:

```
#include "graphviz_encode.h"
#include "is_graphviz_friendly.h"
#include <ostream>
template <typename graph>
class bundled_vertices_writer
ſ
public:
  bundled_vertices_writer(graph g)
    : m_g{ g }
  ſ
  }
  template <class vertex_descriptor>
  void operator()(std::ostream& out, const vertex_descriptor
     & vd) const noexcept
  Ł
    out << "[label=\"" << graphviz_encode(m_g[vd].m_name) <<</pre>
         "\", comment =\""
        << graphviz_encode(m_g[vd].m_description) << "\",
            width=" << m_g[vd].m_x
        << ",height=" << m_g[vd].m_y << "]";
 }
private:
  graph m_g;
};
```

Listing 5.12: The bundled vertices writer function

Here, some interesting things are happening: the writer needs the bundled property maps to work with and thus copies the whole graph to its internals. I have chosen to map the my\_bundled\_vertex member variables to Graphviz attributes (see chapter A.2 for most Graphviz attributes) as shown in table 5.1:

| my_bundled_vertex variable | C++ data type                               | Graphviz data type      | Graphviz attribute       |
|----------------------------|---------------------------------------------|-------------------------|--------------------------|
| m_name                     | $\operatorname{std}::\operatorname{string}$ | $\operatorname{string}$ | label                    |
| ${ m m\_description}$      | $\operatorname{std}::\operatorname{string}$ | $\operatorname{string}$ | $\operatorname{comment}$ |
| m_x                        | double                                      | double                  | width                    |
| _m_y                       | double                                      | double                  | height                   |

Table 5.1: Mapping of my\_bundled\_vertex member variable and Graphviz attributes

Important in this mapping is that the C++ and the Graphviz data types match. I also chose attributes that matched as closely as possible.

The writer also encodes the std::string of the name and description to a Graphviz-friendly format. When loading the .dot file again, this will have to be undone again.

## 5.7 Loading a directed graph with bundled vertices from a .dot

When loading a graph from file, one needs to specify a type of graph. In this example, an directed graph with bundled vertices is loaded, as shown in algorithm 5.13:

```
#include "create_empty_directed_bundled_vertices_graph.h"
#include "graphviz_decode.h"
#include "is_regular_file.h"
#include <boost/graph/graphviz.hpp>
#include <fstream>
boost::adjacency_list<boost::vecS, boost::vecS, boost::</pre>
   directedS,
 my_bundled_vertex>
load_directed_bundled_vertices_graph_from_dot(const std::
   string& dot_filename)
ſ
 if (!is_regular_file(dot_filename)) {
    std::stringstream msg;
    msg << __func__ << ": file '" << dot_filename << "' not</pre>
       found";
    throw std::invalid_argument(msg.str());
 }
 std::ifstream f(dot_filename);
  auto g = create_empty_directed_bundled_vertices_graph();
```

```
boost::dynamic_properties dp(boost::
     ignore_other_properties);
  dp.property("label", get(&my_bundled_vertex::m_name, g));
  dp.property("comment", get(&my_bundled_vertex::
     m_description, g));
  dp.property("width", get(&my_bundled_vertex::m_x, g));
  dp.property("height", get(&my_bundled_vertex::m_y, g));
  boost::read_graphviz(f, g, dp);
  // Decode vertices
  const auto vip = vertices(g);
  const auto j = vip.second;
  for (auto i = vip.first; i != j; ++i) {
    g[*i].m_name = graphviz_decode(g[*i].m_name);
    g[*i].m_description = graphviz_decode(g[*i].
       m_description);
  }
  return g;
}
```

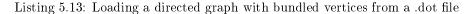

In this algorithm, first it is checked if the file to load exists. Then an empty directed graph is created, to save typing the typename explicitly.

Then a boost::dynamic\_properties is created with its default constructor, after which we set it to follow the same mapping as in the previous chapter. From this and the empty graph, boost::read\_graphviz is called to build up the graph.

At the moment the graph is created, all my\_bundled\_vertex their names and description are in a Graphviz-friendly format. By obtaining all vertex iterators and vertex descriptors, the encoding is made undone.

 $Listing \ 5.14 \ shows \ how \ to \ use \ the \ \verb"load_directed_bundled_vertices_graph_from_dot" function:$ 

```
#include "create_bundled_vertices_markov_chain.h"
#include "get_my_bundled_vertexes.h"
#include "load_directed_bundled_vertices_graph_from_dot.h"
#include "save_bundled_vertices_graph_to_dot.h"
#include <boost/test/unit_test.hpp>
BOOST_AUTO_TEST_CASE(
    test_load_directed_bundled_vertices_graph_from_dot)
{
    using boost::num_edges;
    using boost::num_vertices;
    const auto g = create_bundled_vertices_markov_chain();
```

82 CHAPTER 5. WORKING ON GRAPHS WITH BUNDLED VERTICES

```
const std::string filename{ "
    create_bundled_vertices_markov_chain.dot" };
save_bundled_vertices_graph_to_dot(g, filename);
const auto h =
    load_directed_bundled_vertices_graph_from_dot(filename)
    ;
BOOST_CHECK(num_edges(g) == num_edges(h));
BOOST_CHECK(num_vertices(g) == num_vertices(h));
BOOST_CHECK(get_my_bundled_vertexes(g) ==
    get_my_bundled_vertexes(h));
}
Listing 5.14: Demonstration of the
```

load directed bundled vertices graph from dot function

This demonstration shows how the Markov chain is created using the create\_bundled\_vertices\_mark function (algorithm 4.6), saved and then loaded. The loaded graph is checked to be the same as the original.

# 5.8 Loading an undirected graph with bundled vertices from a .dot

When loading a graph from file, one needs to specify a type of graph. In this example, an undirected graph with bundled vertices is loaded, as shown in algorithm 5.15:

```
#include "create_empty_undirected_bundled_vertices_graph.h"
#include "graphviz_decode.h"
#include "is_regular_file.h"
#include <boost/graph/graphviz.hpp>
#include <fstream>
boost::adjacency_list<boost::vecS, boost::vecS, boost::</pre>
   undirectedS,
 my_bundled_vertex>
load_undirected_bundled_vertices_graph_from_dot(const std::
   string& dot_filename)
{
 if (!is_regular_file(dot_filename)) {
    std::stringstream msg;
    msg << __func__ << ": file '" << dot_filename << "' not</pre>
       found";
    throw std::invalid_argument(msg.str());
 }
 std::ifstream f(dot_filename);
 auto g = create_empty_undirected_bundled_vertices_graph();
 boost::dynamic_properties dp(boost::
     ignore_other_properties);
```

5.8. LOADING AN UNDIRECTED GRAPH WITH BUNDLED VERTICES FROM A .DOT83

Listing 5.15: Loading an undirected graph with bundled vertices from a .dot file

}

The only difference with loading a directed graph, is that the initial empty graph is undirected instead. Chapter 5.7 describes the rationale of this function.

 $Listing \ 5.16 \ shows \ how \ to \ use \ the \ \verbload\_undirected\_bundled\_vertices\_graph\_from\_dot \ function:$ 

```
#include "create_bundled_vertices_k2_graph.h"
#include "get_my_bundled_vertexes.h"
#include "load_undirected_bundled_vertices_graph_from_dot.h"
#include "save_bundled_vertices_graph_to_dot.h"
#include <boost/test/unit_test.hpp>
BOOST_AUTO_TEST_CASE(
   test_load_undirected_bundled_vertices_graph_from_dot)
{
  using boost::num_edges;
  using boost::num_vertices;
  const auto g = create_bundled_vertices_k2_graph();
  const std::string filename{ "
     create_bundled_vertices_k2_graph.dot" };
  save_bundled_vertices_graph_to_dot(g, filename);
  const auto h =
     load_undirected_bundled_vertices_graph_from_dot(
     filename);
  BOOST_CHECK(get_my_bundled_vertexes(g) ==
     get_my_bundled_vertexes(h));
}
```

Listing 5.16: Demonstration of the load undirected bundled vertices graph from dot function

#### 84 CHAPTER 5. WORKING ON GRAPHS WITH BUNDLED VERTICES

This demonstration shows how  $K_2$  with bundled vertices is created using the create\_bundled\_vertices\_k2\_graph function (algorithm 4.9), saved and then loaded. The loaded graph is checked to be the same as the original.

## Chapter 6

## Building graphs with bundled edges and vertices

Up until now, the graphs created have had only bundled vertices. In this chapter, graphs will be created, in which both the edges and vertices have a bundled my\_bundled\_edge and my\_bundled\_edge type <sup>1</sup>.

- $\bullet\,$  An empty directed graph that allows for bundled edges and vertices: see chapter 6.2
- An empty undirected graph that allows for bundled edges and vertices: see chapter 6.3
- A two-state Markov chain with bundled edges and vertices: see chapter 6.6
- $K_3$  with bundled edges and vertices: see chapter 6.7

In the process, some basic (sometimes bordering trivial) functions are shown:

- Creating the my\_bundled\_edge class: see chapter 6.1
- Adding a bundled my\_bundled\_edge: see chapter 6.4

These functions are mostly there for completion and showing which data types are used.

## 6.1 Creating the bundled edge class

In this example, I create a my\_bundled\_edge class. Here I will show the header file of it, as the implementation of it is not important yet.

<sup>&</sup>lt;sup>1</sup>I do not intend to be original in naming my data types

```
#include <iosfwd>
#include <string>
class my_bundled_edge
{
public:
  explicit my_bundled_edge(const std::string& name = "",
    const std::string& description = "", const double width
       = 1.0,
    const double height = 1.0) noexcept;
  const std::string& get_description() const noexcept;
  const std::string& get_name() const noexcept;
  double get_height() const noexcept;
  double get_width() const noexcept;
  std::string m_name;
  std::string m_description;
  double m_width;
  double m_height;
};
std::ostream& operator<<(std::ostream& os, const</pre>
   my_bundled_edge& e) noexcept;
bool operator == (
  const my_bundled_edge& lhs, const my_bundled_edge& rhs)
     noexcept;
bool operator!=(
  const my_bundled_edge& lhs, const my_bundled_edge& rhs)
     noexcept;
bool operator < (const my_bundled_edge& lhs, const</pre>
   my_bundled_edge& rhs) noexcept;
```

Listing 6.1: Declaration of my bundled edge

my\_bundled\_edge is a class that has multiple properties: two doubles m\_width (m\_ stands for member ) and m\_height, and two std::strings m\_name and m\_description. my\_bundled\_edge is copyable, but cannot trivially be converted to a std::string. my\_bundled\_edge is comparable for equality (that is, operator== is defined). my\_bundled\_edge does not have to have the stream operators defined for file I/O, as this goes via the public member variables.

## 6.2 Create an empty directed graph with bundled edges and vertices

```
#include "my_bundled_edge.h"
#include "my_bundled_vertex.h"
#include <boost/graph/adjacency_list.hpp>
```

6.3. CREATE AN EMPTY UNDIRECTED GRAPH WITH BUNDLED EDGES AND VERTICES87

```
boost::adjacency_list<boost::vecS, boost::vecS, boost::
    directedS,
    my_bundled_vertex, my_bundled_edge>
create_empty_directed_bundled_edges_and_vertices_graph()
    noexcept
{
    return {};
}
```

Listing 6.2: Creating an empty directed graph with bundled edges and vertices

This code is very similar to the code described in chapter 4.2, except that there is a new, fifth template argument:

boost::property<boost::edge\_bundled\_type\_t, my\_edge>

This can be read as:

edges have the property boost::edge\_bundled\_type\_t, which is of data type my\_bundled\_edge

Or simply:

edges have a bundled type called  $my\_bundled\_edge$ 

Demo:

```
#include "
    create_empty_directed_bundled_edges_and_vertices_graph.h"
#include <boost/test/unit_test.hpp>
BOOST_AUTO_TEST_CASE(
    test_create_empty_directed_bundled_edges_and_vertices_graph
       )
{
    const auto g =
        create_empty_directed_bundled_edges_and_vertices_graph
       ();
    BOOST_CHECK(boost::num_edges(g) == 0);
    BOOST_CHECK(boost::num_vertices(g) == 0);
}
```

Listing 6.3: Demonstration of the create empty directed bundled edges and vertices graph function

## 6.3 Create an empty undirected graph with bundled edges and vertices

```
#include "my_bundled_edge.h"
#include "my_bundled_vertex.h"
#include <boost/graph/adjacency_list.hpp>
boost::adjacency_list<boost::vecS, boost::vecS, boost::
    undirectedS,
    my_bundled_vertex, my_bundled_edge>
create_empty_undirected_bundled_edges_and_vertices_graph()
    noexcept
{
    return {};
}
```

Listing 6.4: Creating an empty undirected graph with bundled edges and vertices

This code is very similar to the code described in chapter 6.2, except that the directness (the third template argument) is undirected (due to the boost::undirectedS).

Demo:

```
#include "
    create_empty_undirected_bundled_edges_and_vertices_graph.
    h"
#include <boost/test/unit_test.hpp>
BOOST_AUTO_TEST_CASE(
    test_create_empty_undirected_bundled_edges_and_vertices_graph
    )
{
    const auto g =
        create_empty_undirected_bundled_edges_and_vertices_graph
    ();
    BOOST_CHECK(boost::num_edges(g) == 0);
    BOOST_CHECK(boost::num_vertices(g) == 0);
}
```

## 6.4 Add a bundled edge

Adding a bundled edge is very similar to adding an edge without properties (chapter 2.9).

```
#include "has_edge_between_vertices.h"
#include "my_bundled_edge.h"
#include <boost/graph/adjacency_list.hpp>
```

```
#include <cassert>
#include <sstream>
#include <stdexcept>
template <typename graph, typename bundled_edge>
typename boost::graph_traits<graph>::edge_descriptor
   add_bundled_edge(
  const typename boost::graph_traits<graph>::
     vertex_descriptor& vd_from,
  const typename boost::graph_traits<graph>::
     vertex_descriptor& vd_to,
  const bundled_edge& edge, graph& g)
{
  static_assert(!std::is_const<graph>::value, "graph cannot
     be const");
  if (has_edge_between_vertices(vd_from, vd_to, g)) {
   std::stringstream msg;
    msg << __func__ << ": already an edge there";</pre>
    throw std::invalid_argument(msg.str());
  }
  const auto aer = boost::add_edge(vd_from, vd_to, g);
  assert(aer.second);
  g[aer.first] = edge;
  return aer.first;
}
```

#### Listing 6.6: Add a bundled edge

When having added a new (abstract) edge to the graph, the edge descriptor is used to set the my\_edge in the graph.

```
Here is the demo:
```

```
#include "add_bundled_edge.h"
#include "add_bundled_vertex.h"
#include "
   create_empty_directed_bundled_edges_and_vertices_graph.h"
#include <boost/test/unit_test.hpp>
BOOST_AUTO_TEST_CASE(test_add_bundled_edge)
{
  auto g =
     create_empty_directed_bundled_edges_and_vertices_graph
     ():
  const auto vd_from = add_bundled_vertex(my_bundled_vertex(
     "From"), g);
  const auto vd_to = add_bundled_vertex(my_bundled_vertex("
     To"), g);
  add_bundled_edge(vd_from, vd_to, my_bundled_edge("X"), g);
  BOOST_CHECK(boost::num_vertices(g) == 2);
  BOOST_CHECK(boost::num_edges(g) == 1);
}
```

Listing 6.7: Demo of add bundled edge

## 6.5 Getting the bundled edges my edges

When the edges of a graph are my\_bundled\_edge objects, one can extract these all as such:

```
#include "my_bundled_edge.h"
#include <boost/graph/adjacency_list.hpp>
#include <vector>
template <typename graph>
std::vector<my_bundled_edge> get_my_bundled_edges(const
   graph& g) noexcept
{
  using ed = typename boost::graph_traits<graph>::
     edge_descriptor;
  std::vector<my_bundled_edge> v(boost::num_edges(g));
  const auto eip = edges(g);
  std::transform(
    eip.first, eip.second, std::begin(v), [&g](const ed e) {
        return g[e]; });
  return v;
}
```

Listing 6.8: Get the edges' my bundled edges

The my\_bundled\_edge object associated with the edges are obtained from the graph its property\_map/verb and then put into a std::vector.

Note: the order of the my\_bundled\_edge objects may be different after saving and loading.

When trying to get the edges' my\_bundled\_edge objects from a graph without bundled edges objects associated, you will get the error formed reference to void (see chapter 12.1).

## 6.6 Creating a Markov-chain with bundled edges and vertices

#### 6.6.1 Graph

Figure 6.1 shows the graph that will be reproduced:

#### 6.6.2 Function to create such a graph

Here is the code creating a two-state Markov chain with bundled edges and vertices:

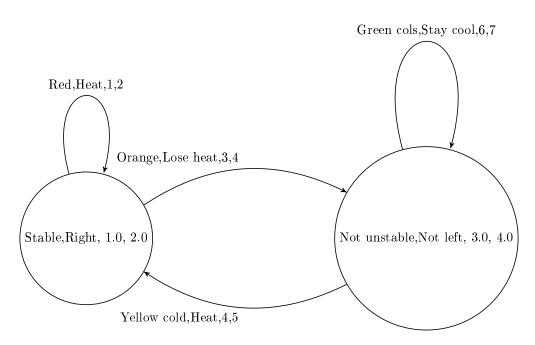

Figure 6.1: A two-state Markov chain where the edges and vertices have bundled properties. The edges' and vertices' properties are nonsensical

```
#include "add_bundled_edge.h"
#include "add_bundled_vertex.h"
#include "
   create_empty_directed_bundled_edges_and_vertices_graph.h"
#include <cassert>
boost::adjacency_list<boost::vecS, boost::vecS, boost::</pre>
   directedS,
  my_bundled_vertex, my_bundled_edge>
create_bundled_edges_and_vertices_markov_chain()
{
  auto g =
     create_empty_directed_bundled_edges_and_vertices_graph
     ();
  const auto va = my_bundled_vertex("Stable", "Right", 1.0,
     2.0);
  const auto vb = my_bundled_vertex("Not unstable", "Not
     left", 3.0, 4.0);
  const auto vd_a = add_bundled_vertex(va, g);
  const auto vd_b = add_bundled_vertex(vb, g);
  const auto e_aa = my_bundled_edge("Red", "Heat", 1.0, 2.0)
  const auto e_ab = my_bundled_edge("Orange", "Lose heat",
     3.0, 4.0);
  const auto e_ba = my_bundled_edge("Yellow cold", "Heat",
     5.0, 6.0);
  const auto e_bb = my_bundled_edge("Green cold", "Stay cool
     ", 7.0, 8.0);
  add_bundled_edge(vd_a, vd_a, e_aa, g);
  add_bundled_edge(vd_a, vd_b, e_ab, g);
  add_bundled_edge(vd_b, vd_a, e_ba, g);
  add_bundled_edge(vd_b, vd_b, e_bb, g);
  return g;
}
```

Listing 6.9: Creating the two-state Markov chain as depicted in figure 6.1

#### 6.6.3 Creating such a graph

Here is the demo:

```
#include "create_bundled_edges_and_vertices_markov_chain.h"
#include "get_my_bundled_edges.h"
#include "my_bundled_vertex.h"
#include <boost/test/unit_test.hpp>
BOOST_AUTO_TEST_CASE(
    test_create_bundled_edges_and_vertices_markov_chain)
{
```

```
const auto g =
     create_bundled_edges_and_vertices_markov_chain();
  const std::vector<my_bundled_edge> edge_my_edges{
     get_my_bundled_edges(g) };
  const std::vector<my_bundled_edge> expected_my_edges{
     my_bundled_edge("Red",
                                                            ...
                                                               Heat
                                                                ...
                                                                1.0,
                                                               2.0)
    my_bundled_edge("Orange", "Lose heat", 3.0, 4.0),
    my_bundled_edge("Yellow cold", "Heat", 5.0, 6.0),
    my_bundled_edge("Green cold", "Stay cool", 7.0, 8.0) };
  BOOST_CHECK(edge_my_edges == expected_my_edges);
}
```

Listing 6.10: Demo of the create\_bundled\_edges\_and\_vertices\_markov\_chain function (algorithm 6.9)

#### 6.6.4 The .dot file produced

```
digraph G {
    O[label="Stable",comment="Right",width=1,height=2];
    l[label="Not$$$SPACE$$$unstable",comment="Not$$$SPACE$$$left
        ",width=3,height=4];
    O->0 [label="Red",comment="Heat",width=1,height=2];
    O->1 [label="Orange",comment="Lose$$$SPACE$$$heat",width=3,
        height=4];
    l->0 [label="Yellow$$$SPACE$$$cold",comment="Heat",width=5,
        height=6];
    l->1 [label="Green$$$SPACE$$$cold",comment="
        Stay$$$SPACE$$$cold",width=7,height=8];
}
```

Listing 6.11: .dot file created from the create\_bundled\_edges\_and\_vertices\_markov\_chain function (algorithm 6.9) converted from graph to .dot file using algorithm 3.20

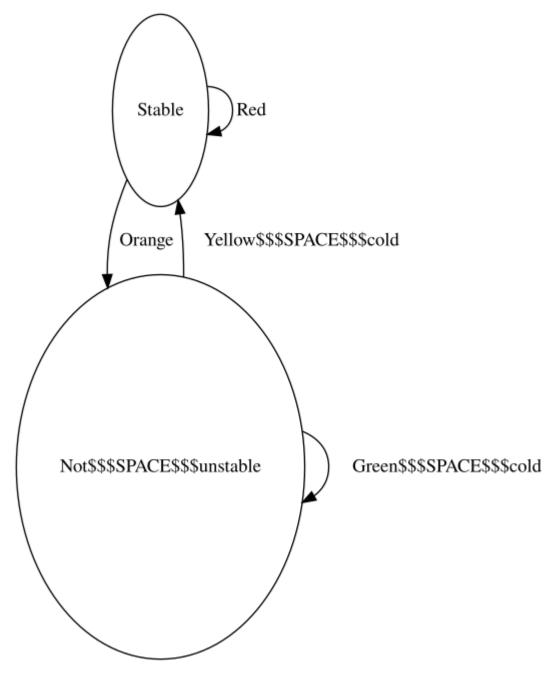

Figure 6.2: .svg file created from the create\_bundled\_edges\_and\_vertices\_markov\_chain function (algorithm 4.6) its .dot file converted from .dot file to .svg using algorithm 11.2

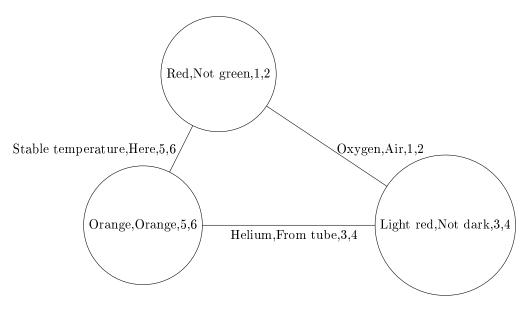

Figure 6.3:  $K_3$ : a fully connected graph with three bundled edges and vertices

#### 6.6.5 The .svg file produced

## 6.7 Creating $K_3$ with bundled edges and vertices

Instead of using edges with a name, or other properties, here we use a bundled edge class called my\_bundled\_edge.

#### 6.7.1 Graph

We reproduce the  $K_3$  without properties of chapter 2.24, but with our bundled edges and vertices instead:

#### 6.7.2 Function to create such a graph

```
#include "add_bundled_edge.h"
#include "add_bundled_vertex.h"
#include "
    create_empty_undirected_bundled_edges_and_vertices_graph.
    h"
boost::adjacency_list<boost::vecS, boost::vecS, boost::
    undirectedS,
    my_bundled_vertex, my_bundled_edge>
create_bundled_edges_and_vertices_k3_graph()
{
```

95

```
auto g =
      create_empty_undirected_bundled_edges_and_vertices_graph
      ();
  const auto vd_a
    = add_bundled_vertex(my_bundled_vertex("Red", "Not green
        ", 1.0, 2.0), g);
  const auto vd_b = add_bundled_vertex(
    my_bundled_vertex("Light red", "Not dark", 3.0, 4.0), g)
  const auto vd_c
    = add_bundled_vertex(my_bundled_vertex("Orange", "Orangy
        ", 5.0, 6.0), g);
  add_bundled_edge(vd_a, vd_b, my_bundled_edge("Oxygen", "
     Air", 1.0, 2.0), g);
  add_bundled_edge(
    vd_b, vd_c, my_bundled_edge("Helium", "From tube", 3.0,
       4.0), g);
  add_bundled_edge(
    vd_c, vd_a, my_bundled_edge("Stable temperature", "Here"
        , 5.0, 6.0), g);
  return g;
}
```

Listing 6.12: Creating  $K_3$  as depicted in figure 6.3

Most of the code is a slight modification of algorithm 2.27. In the end, the my\_edges and my\_vertices are obtained as the graph its property\_map and set with the my\_bundled\_edge and my\_bundled\_vertex objects.

#### 6.7.3 Creating such a graph

Here is the demo:

```
#include "create_bundled_edges_and_vertices_k3_graph.h"
#include <boost/test/unit_test.hpp>
BOOST_AUTO_TEST_CASE(
    test_create_bundled_edges_and_vertices_k3_graph)
{
    auto g = create_bundled_edges_and_vertices_k3_graph();
    BOOST_CHECK(boost::num_edges(g) == 3);
    BOOST_CHECK(boost::num_vertices(g) == 3);
}
```

Listing 6.13: Demo of the create\_bundled\_edges\_and\_vertices\_k3\_graph function (algorithm 6.12)

#### 6.7.4 The .dot file produced

```
graph G {
    O[label="Red",comment="Not$$$SPACE$$$green",width=1,height
    =2];
    I[label="Light$$$SPACE$$$red",comment="Not$$$SPACE$$$dark",
    width=3,height=4];
    2[label="Orange",comment="Orangy",width=5,height=6];
    O--1 [label="Oxygen",comment="Air",width=1,height=2];
    1--2 [label="Helium",comment="From$$$SPACE$$$tube",width=3,
    height=4];
    2--0 [label="Stable$$$SPACE$$$temperature",comment="Here",
    width=5,height=6];
}
```

#### 6.7.5 The .svg file produced

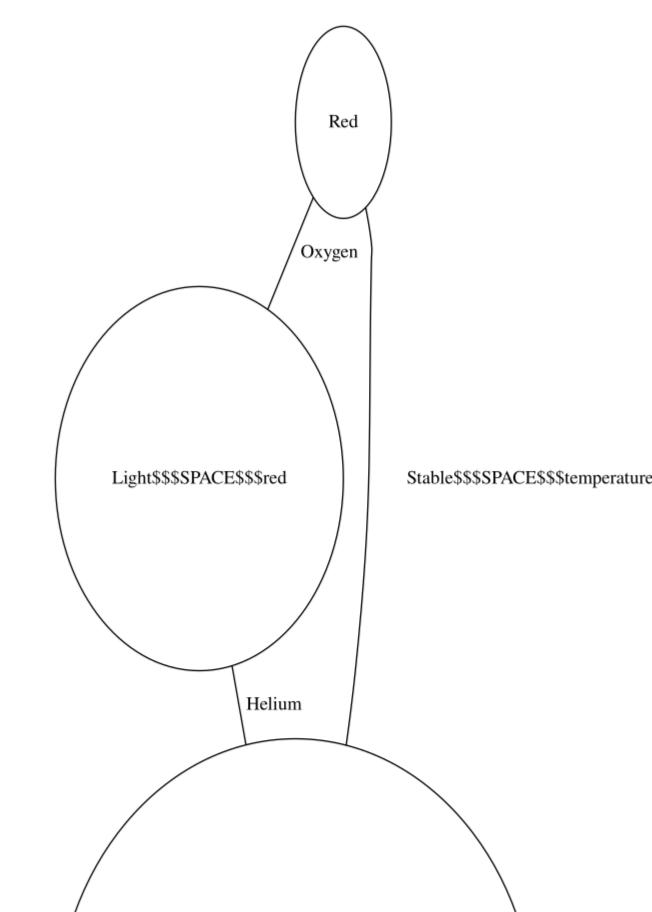

## Chapter 7

## Working on graphs with bundled edges and vertices

## 7.1 Has a my\_bundled\_edge

Before modifying our edges, let's first determine if we can find an edge by its bundled type (my\_bundled\_edge) in a graph. After obtaining a my\_bundled\_edge map, we obtain the edge iterators, dereference these to obtain the edge descriptors and then compare each edge its my\_bundled\_edge with the one desired.

```
#include "my_bundled_edge.h"
#include <boost/graph/properties.hpp>
template <typename graph>
bool has_bundled_edge_with_my_edge(
   const my_bundled_edge& e, const graph& g) noexcept
{
   using ed = typename boost::graph_traits<graph>::
      edge_descriptor;
   const auto eip = edges(g);
   return std::find_if(eip.first, eip.second, [&e, &g](const
      ed& d) {
      return g[d] == e;
   }) != eip.second;
}
```

Listing 7.1: Find if there is a bundled edge with a certain my bundled edge

This function can be demonstrated as in algorithm 7.2, where a certain my\_bundled\_edge cannot be found in an empty graph. After adding the desired my\_bundled\_edge, it is found.

```
#include "create_bundled_edges_and_vertices_k3_graph.h"
#include "has_bundled_edge_with_my_edge.h"
```

```
#include <boost/test/unit_test.hpp>
BOOST_AUTO_TEST_CASE(test_has_bundled_edge_with_my_edge)
{
   auto g = create_bundled_edges_and_vertices_k3_graph();
   BOOST_CHECK(has_bundled_edge_with_my_edge(
        my_bundled_edge("Oxygen", "Air", 1.0, 2.0), g));
}
```

Listing 7.2: Demonstration of the has bundled edge with my edge function

Note that this function only finds if there is at least one edge with that my\_bundled\_edge: it does not tell how many edges with that my\_bundled\_edge exist in the graph.

### 7.2 Find a my bundled edge

Where STL functions work with iterators, here we obtain an edge descriptor (see chapter 2.12) to obtain a handle to the desired edge. Listing 7.3 shows how to obtain an edge descriptor to the first edge found with a specific my\_bundled\_edge value.

```
#include "has_bundled_edge_with_my_edge.h"
#include "has_custom_edge_with_my_edge.h"
#include "my_bundled_edge.h"
#include <boost/graph/graph_traits.hpp>
#include <cassert>
template <typename graph, typename my_bundled_edge>
typename boost::graph_traits<graph>::edge_descriptor
find_first_bundled_edge_with_my_edge(const my_bundled_edge&
   e, const graph& g)
{
 using ed = typename boost::graph_traits<graph>::
     edge_descriptor;
  const auto eip = edges(g);
  const auto i = std::find_if(
    eip.first, eip.second, [&e, &g](const ed d) { return g[d
       ] == e; });
 if (i == eip.second) {
    std::stringstream msg;
    msg << __func__ << ": "
        << "could not find my_bundled_edge '" << e << "'";
    throw std::invalid_argument(msg.str());
 }
 return *i;
}
```

Listing 7.3: Find the first bundled edge with a certain my bundled edge

With the edge descriptor obtained, one can read and modify the edge and the vertices surrounding it. Listing 7.4 shows some examples of how to do so.

```
#include "create_bundled_edges_and_vertices_k3_graph.h"
#include "find_first_bundled_edge_with_my_edge.h"
#include <boost/test/unit_test.hpp>
BOOST_AUTO_TEST_CASE(
    test_find_first_bundled_edge_with_my_edge)
{
    const auto g = create_bundled_edges_and_vertices_k3_graph
        ();
    const auto ed = find_first_bundled_edge_with_my_edge(
        my_bundled_edge("Oxygen", "Air", 1.0, 2.0), g);
    BOOST_CHECK(boost::source(ed, g) != boost::target(ed, g));
}
```

Listing 7.4: Demonstration of the find\_first\_bundled\_edge\_with\_my\_edge function

### 7.3 Get an edge its my bundled edge

To obtain the my\_bundled\_edge from an edge descriptor, one needs to pull out the my\_bundled\_edges map and then look up the my\_edge of interest.

Listing 7.5: Get a vertex its my\_bundled\_vertex from its vertex descriptor

To use get\_my\_bundled\_edge, one first needs to obtain an edge descriptor. Listing 7.6 shows a simple example.

```
#include "add_bundled_edge.h"
#include "add_bundled_vertex.h"
#include "
    create_empty_undirected_bundled_edges_and_vertices_graph.
    h"
#include "find_first_bundled_edge_with_my_edge.h"
#include "get_my_bundled_edge.h"
#include <boost/test/unit_test.hpp>
```

```
BOOST_AUTO_TEST_CASE(test_get_my_bundled_edge)
{
  auto g =
     create_empty_undirected_bundled_edges_and_vertices_graph
     ();
  const my_bundled_edge edge{ "Dex" };
  const auto vd_a = add_bundled_vertex(my_bundled_vertex("A"
     ), g);
  const auto vd_b = add_bundled_vertex(my_bundled_vertex("B"
     ), g);
  add_bundled_edge(vd_a, vd_b, edge, g);
  const auto ed = find_first_bundled_edge_with_my_edge(edge,
     g);
  BOOST_CHECK(get_my_bundled_edge(ed, g) == edge);
}
```

Listing 7.6: Demonstration if the get my bundled edge function

## 7.4 Set an edge its my bundled edge

If you know how to get the my\_bundled\_edge from an edge descriptor, setting it is just as easy, as shown in algorithm 7.7.

Listing 7.7: Set a bundled edge its my bundled edge from its edge descriptor

To use set\_bundled\_edge\_my\_edge, one first needs to obtain an edge descriptor. Listing 7.8 shows a simple example.

```
#include "add_bundled_edge.h"
#include "add_bundled_vertex.h"
#include "
    create_empty_undirected_bundled_edges_and_vertices_graph.
    h"
#include "find_first_bundled_edge_with_my_edge.h"
```

```
#include "get_my_bundled_edge.h"
#include "set_my_bundled_edge.h"
#include <boost/test/unit_test.hpp>
BOOST_AUTO_TEST_CASE(test_set_my_bundled_edge)
{
  auto g =
     create_empty_undirected_bundled_edges_and_vertices_graph
     ();
  const auto vd_a = add_bundled_vertex(my_bundled_vertex{ "A
     "}, g);
  const auto vd_b = add_bundled_vertex(my_bundled_vertex{ "B
     "}, g);
  const my_bundled_edge old_edge{ "Dex" };
  add_bundled_edge(vd_a, vd_b, old_edge, g);
  const auto vd = find_first_bundled_edge_with_my_edge(
     old_edge, g);
  BOOST_CHECK(get_my_bundled_edge(vd, g) == old_edge);
  const my_bundled_edge new_edge{ "Diggy" };
  set_my_bundled_edge(new_edge, vd, g);
  BOOST_CHECK(get_my_bundled_edge(vd, g) == new_edge);
}
```

Listing 7.8: Demonstration if the set bundled edge my edge function

## 7.5 Storing a graph with bundled edges and vertices as a .dot

If you used the create\_bundled\_edges\_and\_vertices\_k3\_graph function (algorithm 6.12) to produce a  $K_3$  graph with edges and vertices associated with my\_bundled\_edge and my\_bundled\_vertex objects, you can store these my\_bundled\_edges and my\_bundled\_vertex-es additionally with algorithm 7.9:

```
#include "make_bundled_edges_writer.h"
#include "make_bundled_vertices_writer.h"
#include <boost/graph/graphviz.hpp>
#include <fstream>
template <typename graph>
void save_bundled_edges_and_vertices_graph_to_dot(
    const graph& g, const std::string& filename)
{
    std::ofstream f(filename);
    boost::write_graphviz(
        f, g, make_bundled_vertices_writer(g),
            make_bundled_edges_writer(g));
}
```

Listing 7.9: Storing a graph with bundled edges and vertices as a .dot file

## 7.6 Load a directed graph with bundled edges and vertices from a .dot file

When loading a graph from file, one needs to specify a type of graph. In this example, an directed graph with bundled edges and vertices is loaded, as shown in algorithm 7.10:

```
#include "
   create_empty_directed_bundled_edges_and_vertices_graph.h"
#include "graphviz_decode.h"
#include "is_regular_file.h"
#include <boost/graph/graphviz.hpp>
#include <fstream>
boost::adjacency_list<boost::vecS, boost::vecS, boost::</pre>
   directedS,
 my_bundled_vertex, my_bundled_edge>
load_directed_bundled_edges_and_vertices_graph_from_dot(
  const std::string& dot_filename)
{
 if (!is_regular_file(dot_filename)) {
    std::stringstream msg;
   msg << __func__ << ": file '" << dot_filename << "' not</pre>
       found";
    throw std::invalid_argument(msg.str());
 }
  std::ifstream f(dot_filename);
  auto g =
     create_empty_directed_bundled_edges_and_vertices_graph
     ():
 boost::dynamic_properties dp(boost::
     ignore_other_properties);
 dp.property("label", get(&my_bundled_vertex::m_name, g));
 dp.property("comment", get(&my_bundled_vertex::
     m_description, g));
 dp.property("width", get(&my_bundled_vertex::m_x, g));
 dp.property("height", get(&my_bundled_vertex::m_y, g));
 dp.property("edge_id", get(&my_bundled_edge::m_name, g));
 dp.property("label", get(&my_bundled_edge::m_name, g));
 dp.property("comment", get(&my_bundled_edge::m_description
     , g));
 dp.property("width", get(&my_bundled_edge::m_width, g));
 dp.property("height", get(&my_bundled_edge::m_height, g));
```

```
boost::read_graphviz(f, g, dp);
  // Decode vertices
  {
    const auto vip = vertices(g);
    const auto j = vip.second;
    for (auto i = vip.first; i != j; ++i) {
      g[*i].m_name = graphviz_decode(g[*i].m_name);
      g[*i].m_description = graphviz_decode(g[*i].
          m_description);
    }
  }
  // Decode edges
  ſ
    const auto eip = edges(g);
    const auto j = eip.second;
#pragma GCC diagnostic push
#pragma GCC diagnostic ignored "-Wmaybe-uninitialized"
    for (auto i = eip.first; i != j; ++i) {
      g[*i].m_name = graphviz_decode(g[*i].m_name);
      g[*i].m_description = graphviz_decode(g[*i].
          m_description);
    7
#pragma GCC diagnostic pop
 }
  return g;
}
```

Listing 7.10: Loading a directed graph with bundled edges and vertices from a .dot file

In this algorithm, first it is checked if the file to load exists. Then an empty directed graph is created. Next to this, a boost::dynamic\_properties is created with its default constructor, after which we direct the boost::dynamic\_properties to find a node\_id and label in the vertex name map, edge\_id and label to the edge name map. From this and the empty graph, boost::read\_graphviz is called to build up the graph.

Listing 7.11 shows how to use the load\_directed\_bundled\_edges\_and\_vertices\_graph\_from\_dot function:

```
#include "create_bundled_edges_and_vertices_markov_chain.h"
#include "get_sorted_bundled_vertex_my_vertexes.h"
#include "
    load_directed_bundled_edges_and_vertices_graph_from_dot.h
    "
#include "save_bundled_edges_and_vertices_graph_to_dot.h"
#include <boost/test/unit_test.hpp>
```

```
BOOST_AUTO_TEST_CASE(
  test_load_directed_bundled_edges_and_vertices_graph_from_dot
     )
{
  using boost::num_edges;
  using boost::num_vertices;
  const auto g =
     create_bundled_edges_and_vertices_markov_chain();
  const std::string filename{
    "create_bundled_edges_and_vertices_markov_chain.dot"
  };
  save_bundled_edges_and_vertices_graph_to_dot(g, filename);
  const auto h
        load_directed_bundled_edges_and_vertices_graph_from_dot
        (filename);
  BOOST_CHECK(num_edges(g) == num_edges(h));
  BOOST_CHECK(num_vertices(g) == num_vertices(h));
  BOOST_CHECK (get_sorted_bundled_vertex_my_vertexes (g)
    == get_sorted_bundled_vertex_my_vertexes(h));
}
             7.11:
Listing
                                Demonstration
                                                   of
                                                             the
```

load\_directed\_bundled\_edges\_and\_vertices\_graph\_from\_dot function

This demonstration shows how the Markov chain is created using the create\_bundled\_edges\_and\_ver function (algorithm 6.9), saved and then loaded.

## 7.7 Load an undirected graph with bundled edges and vertices from a .dot file

When loading a graph from file, one needs to specify a type of graph. In this example, an undirected graph with bundled edges and vertices is loaded, as shown in algorithm 7.12:

```
//#include <fstream>
#include "
    create_empty_undirected_bundled_edges_and_vertices_graph.
    h"
#include "graphviz_decode.h"
#include "is_regular_file.h"
#include <boost/graph/graphviz.hpp>
template <class graph
    load_undirected_bundled_edges_and_vertices_graph_from_dot
    (
    const std::string& dot_filename)</pre>
```

```
if (!is_regular_file(dot_filename)) {
    std::stringstream msg;
    msg << __func__ << ": file '" << dot_filename << "' not</pre>
       found":
    throw std::invalid_argument(msg.str());
  }
  std::ifstream f(dot_filename);
  graph g;
  boost::dynamic_properties dp(boost::
     ignore_other_properties);
  dp.property("label", get(&my_bundled_vertex::m_name, g));
  dp.property("comment", get(&my_bundled_vertex::
     m_description, g));
  dp.property("width", get(&my_bundled_vertex::m_x, g));
  dp.property("height", get(&my_bundled_vertex::m_y, g));
  dp.property("edge_id", get(&my_bundled_edge::m_name, g));
  dp.property("label", get(&my_bundled_edge::m_name, g));
  dp.property("comment", get(&my_bundled_edge::m_description
     , g));
  dp.property("width", get(&my_bundled_edge::m_width, g));
  dp.property("height", get(&my_bundled_edge::m_height, g));
  boost::read_graphviz(f, g, dp);
  // Decode vertices
  {
    const auto vip = vertices(g);
    const auto j = vip.second;
    for (auto i = vip.first; i != j; ++i) {
      g[*i].m_name = graphviz_decode(g[*i].m_name);
      g[*i].m_description = graphviz_decode(g[*i].
         m_description);
    }
 }
  // Decode edges
  {
    const auto eip = edges(g);
    const auto j = eip.second;
    for (auto i = eip.first; i != j; ++i) {
      g[*i].m_name = graphviz_decode(g[*i].m_name);
      g[*i].m_description = graphviz_decode(g[*i].
         m_description);
    }
  }
  return g;
}
```

Listing 7.12: Loading an undirected graph with bundled edges and vertices from a .dot file

The only difference with loading a directed graph, is that the initial empty graph is undirected instead.

Chapter 7.6 describes the rationale of this function.

 $Listing \ 7.13 \ shows \ how \ to \ use \ the \ \verb"load_undirected_bundled_vertices_graph_from_dot" function:$ 

```
#include "create_bundled_edges_and_vertices_k3_graph.h"
#include "get_sorted_bundled_vertex_my_vertexes.h"
#include "
   load_undirected_bundled_edges_and_vertices_graph_from_dot
   . h "
#include "save_bundled_edges_and_vertices_graph_to_dot.h"
#include <boost/test/unit_test.hpp>
BOOST_AUTO_TEST_CASE(
  test_load_undirected_bundled_edges_and_vertices_graph_from_dot
     )
{
  using boost::num_edges;
  using boost::num_vertices;
  const auto g = create_bundled_edges_and_vertices_k3_graph
     ();
  const std::string filename{
    "create_bundled_edges_and_vertices_k3_graph.dot"
  };
  save_bundled_edges_and_vertices_graph_to_dot(g, filename);
  const auto h
    =
       load_undirected_bundled_edges_and_vertices_graph_from_dot
       <decltype(
      create_bundled_edges_and_vertices_k3_graph())>(
         filename);
  BOOST_CHECK(num_edges(g) == num_edges(h));
  BOOST_CHECK(num_vertices(g) == num_vertices(h));
  BOOST_CHECK(get_sorted_bundled_vertex_my_vertexes(g)
    == get_sorted_bundled_vertex_my_vertexes(h));
}
```

Listing 7.13: Demonstration of the load\_undirected\_bundled\_edges\_and\_vertices\_graph\_from\_dot function

This demonstration shows how  $K_2$  with bundled vertices is created using the create\_bundled\_vertices\_k2\_graph function (algorithm 4.9), saved and then loaded. The loaded graph is checked to be a graph similar to the original.

## Chapter 8

# Building graphs with a graph name

Up until now, the graphs created have had no properties themselves. Sure, the edges and vertices have had properties, but the graph itself has had none. Until now.

In this chapter, graphs will be created with a graph name of type std::string

- An empty directed graph with a graph name: see chapter
- An empty undirected graph with a graph name: see chapter
- A two-state Markov chain with a graph name: see chapter
- $K_3$  with a graph name: see chapter

In the process, some basic (sometimes bordering trivial) functions are shown:

- Getting a graph its name: see chapter
- Setting a graph its name: see chapter

## 8.1 Create an empty directed graph with a graph name property

Listing 8.1 shows the function to create an empty directed graph with a graph name.

```
#include <boost/graph/adjacency_list.hpp>
boost::adjacency_list<boost::vecS, boost::vecS, boost::
    directedS,
    boost::no_property, boost::no_property,</pre>
```

```
boost::property<boost::graph_name_t, std::string>>
create_empty_directed_graph_with_graph_name() noexcept
{
    return {};
}
```

Listing 8.1: Creating an empty directed graph with a graph name

This boost::adjacency\_list is of the following type:

- the first boost::vecS : select (that is what the S means) that out edges are stored in a std::vector. This is the default way.
- the second boost::vecS : select that the graph vertices are stored in a std::vector. This is the default way.
- **boost::directedS** : select that the graph is directed. This is the default selectedness
- the first boost::no\_property : the vertices have no properties. This is the default (non-)property
- the second boost::no\_property : the vertices have no properties. This is the default (non-)property
- boost::property<boost::graph\_name\_t, std::string>: the graph itself has a single property: its boost::graph\_name has type std::string

 $Listing \ 8.2 \ demonstrates \ the \ \verb|create_empty_directed_graph_with_graph_name function.$ 

```
#include "create_empty_directed_graph_with_graph_name.h"
#include <boost/test/unit_test.hpp>
BOOST_AUTO_TEST_CASE(
    test_create_empty_directed_graph_with_graph_name)
{
    auto g = create_empty_directed_graph_with_graph_name();
    BOOST_CHECK(boost::num_edges(g) == 0);
    BOOST_CHECK(boost::num_vertices(g) == 0);
}
```

Listing 8.2: Demonstration create\_empty\_directed\_graph\_with\_graph\_name

of

## 8.2 Create an empty undirected graph with a graph name property

Listing 8.3 shows the function to create an empty undirected graph with a graph name.

```
#include <boost/graph/adjacency_list.hpp>
boost::adjacency_list<boost::vecS, boost::vecS, boost::
    undirectedS,
    boost::no_property, boost::no_property,
    boost::property<boost::graph_name_t, std::string>>
create_empty_undirected_graph_with_graph_name() noexcept
{
    return {};
}
```

Listing 8.3: Creating an empty undirected graph with a graph name

This code is very similar to the code described in chapter 8.1, except that the directness (the third template argument) is undirected (due to the boost::undirectedS).

 $Listing \ 8.4 \ demonstrates \ the \ \verb|create_empty_undirected_graph_with_graph_name function.$ 

```
#include "create_empty_undirected_graph_with_graph_name.h"
#include <boost/test/unit_test.hpp>
BOOST_AUTO_TEST_CASE(
    test_create_empty_undirected_graph_with_graph_name)
{
    auto g = create_empty_undirected_graph_with_graph_name();
    BOOST_CHECK(boost::num_edges(g) == 0);
    BOOST_CHECK(boost::num_vertices(g) == 0);
}
```

Listing 8.4: Demonstration of create\_empty\_undirected\_graph\_with\_graph\_name

### 8.3 Get a graph its name property

```
#include <boost/graph/properties.hpp>
#include <string>
template <typename graph>
std::string get_graph_name(const graph& g) noexcept
{
    return get_property(g, boost::graph_name);
}
```

Listing 8.5: Get a graph its name

Listing 8.6 demonstrates the get\_graph\_name function.

```
#include "create_empty_directed_graph_with_graph_name.h"
#include "get_graph_name.h"
#include "set_graph_name.h"
#include <boost/test/unit_test.hpp>
BOOST_AUTO_TEST_CASE(test_get_graph_name)
{
    auto g = create_empty_directed_graph_with_graph_name();
    const std::string name{ "Dex" };
    set_graph_name(name, g);
    BOOST_CHECK(get_graph_name(g) == name);
}
```

Listing 8.6: Demonstration of get graph name

## 8.4 Set a graph its name property

```
#include <boost/graph/properties.hpp>
#include <cassert>
#include <cssert>
#include <string>
template <typename graph>
void set_graph_name(const std::string& name, graph& g)
    noexcept
{
    static_assert(!std::is_const<graph>::value, "graph cannot
        be const");
    get_property(g, boost::graph_name) = name;
}
```

Listing 8.7: Set a graph its name

Listing 8.8 demonstrates the set\_graph\_name function.

```
#include "create_empty_directed_graph_with_graph_name.h"
#include "get_graph_name.h"
#include "set_graph_name.h"
#include <boost/test/unit_test.hpp>
BOOST_AUTO_TEST_CASE(test_set_graph_name)
{
    auto g = create_empty_directed_graph_with_graph_name();
    const std::string name{ "Dex" };
    set_graph_name(name, g);
    BOOST_CHECK(get_graph_name(g) == name);
}
```

Listing 8.8: Demonstration of set graph name

## 8.5 Create a directed graph with a graph name property

#### 8.5.1 Graph

See figure 2.3.

#### 8.5.2 Function to create such a graph

Listing 8.9 shows the function to create an empty directed graph with a graph name.

```
#include "create_empty_directed_graph_with_graph_name.h"
#include "set_graph_name.h"
#include <cassert>
boost::adjacency_list<boost::vecS, boost::vecS, boost::</pre>
   directedS,
  boost::no_property, boost::no_property,
 boost::property<boost::graph_name_t, std::string>>
create_markov_chain_with_graph_name() noexcept
{
  auto g = create_empty_directed_graph_with_graph_name();
  const auto vd_a = boost::add_vertex(g);
  const auto vd_b = boost::add_vertex(g);
  boost::add_edge(vd_a, vd_a, g);
  boost::add_edge(vd_a, vd_b, g);
  boost::add_edge(vd_b, vd_a, g);
  boost::add_edge(vd_b, vd_b, g);
  set_graph_name("Two-state Markov chain", g);
  return g;
}
```

Listing 8.9: Creating a two-state Markov chain with a graph name

### 8.5.3 Creating such a graph

Listing 8.10 demonstrates the create\_markov\_chain\_with\_graph\_name function.

```
#include "create_markov_chain_with_graph_name.h"
#include "get_graph_name.h"
#include <boost/test/unit_test.hpp>
BOOST_AUTO_TEST_CASE(
    test_create_markov_chain_with_graph_name)
{
    const auto g = create_markov_chain_with_graph_name();
}
```

```
BOOST_CHECK(boost::num_vertices(g) == 2);
BOOST_CHECK(boost::num_edges(g) == 4);
BOOST_CHECK(get_graph_name(g) == "Two-state Markov chain")
;
}
```

Listing 8.10: Demonstration of create markov chain with graph name

#### 8.5.4 The .dot file produced

8.5.5 The .svg file produced

## 8.6 Create an undirected graph with a graph name property

#### 8.6.1 Graph

See figure 2.5.

#### 8.6.2 Function to create such a graph

Listing 8.11 shows the function to create K2 graph with a graph name.

```
#include "create_empty_undirected_graph_with_graph_name.h"
boost::adjacency_list<boost::vecS, boost::vecS, boost::
    undirectedS,
    boost::no_property, boost::no_property,
    boost::property<boost::graph_name_t, std::string>>
    create_k2_graph_with_graph_name() noexcept
{
    auto g = create_empty_undirected_graph_with_graph_name();
    const auto vd_a = boost::add_vertex(g);
    const auto vd_b = boost::add_vertex(g);
    boost::add_edge(vd_a, vd_b, g);
    get_property(g, boost::graph_name) = "K2";
    return g;
}
```

Listing 8.11: Creating a K2 graph with a graph name

#### 8.6.3 Creating such a graph

Listing 8.12 demonstrates the create\_k2\_graph\_with\_graph\_name function.

```
#include "create_k2_graph_with_graph_name.h"
#include "get_graph_name.h"
```

```
#include <boost/test/unit_test.hpp>
BOOST_AUTO_TEST_CASE(test_create_k2_graph_with_graph_name)
{
    const auto g = create_k2_graph_with_graph_name();
    BOOST_CHECK(boost::num_vertices(g) == 2);
    BOOST_CHECK(boost::num_edges(g) == 1);
    BOOST_CHECK(get_graph_name(g) == "K2");
}
```

Listing 8.12: Demonstration of create k2 graph with graph name

#### 8.6.4 The .dot file produced

```
graph G {
name="K2";
0;
1;
0--1;
}
```

Listing 8.13: .dot file created from the create\_k2\_graph\_with\_graph\_name function (algorithm 8.11) converted from graph to .dot file using algorithm 3.20

#### 8.6.5 The .svg file produced

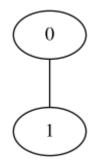

Figure 8.1: .svg file created from the create\_k2\_graph\_with\_graph\_name function (algorithm 8.11) its .dot file, converted from .dot file to .svg using algorithm 11.2

## Chapter 9

# Working on graphs with a graph name

## 9.1 Storing a graph with a graph name property as a .dot file

This works:

```
#include <boost/graph/graphviz.hpp>
#include <boost/graph/properties.hpp>
#include <fstream>
#include <string>
#include "get_graph_name.h"
template <typename graph>
void save_graph_with_graph_name_to_dot(
  const graph& g, const std::string& filename)
{
  std::ofstream f(filename);
  boost::write_graphviz(f, g, boost::default_writer(), boost
     ::default_writer(),
    // Unsure if this results in a graph
    // that can be loaded correctly
    // from a .dot file
    [&g](
      std::ostream& os) { os << "name=\"" << get_graph_name(</pre>
         g) << "\";\n"; });
}
```

Listing 9.1: Storing a graph with a graph name as a .dot file

## 9.2 Loading a directed graph with a graph name property from a .dot file

This will result in a directed graph with a name:

```
#include "is_regular_file.h"
#include <boost/graph/graphviz.hpp>
#include <fstream>
boost::adjacency_list<boost::vecS, boost::vecS, boost::</pre>
   directedS,
  boost::no_property, boost::no_property,
  boost::property<boost::graph_name_t, std::string>>
load_directed_graph_with_graph_name_from_dot(const std::
   string& dot_filename)
{
  using graph = boost::adjacency_list<boost::vecS, boost::</pre>
     vecS.
    boost::directedS, boost::no_property, boost::no_property
    boost::property<boost::graph_name_t, std::string>>;
  if (!is_regular_file(dot_filename)) {
    std::stringstream msg;
    msg << __func__ << ": file '" << dot_filename << "' not</pre>
       found";
    throw std::invalid_argument(msg.str());
  }
  graph g;
  boost::ref_property_map<graph*, std::string> graph_name{
     get_property(
    g, boost::graph_name) };
  boost::dynamic_properties dp{ boost::
     ignore_other_properties };
  dp.property("name", graph_name);
  std::ifstream f(dot_filename);
  boost::read_graphviz(f, g, dp);
  return g;
}
```

Listing 9.2: Loading a directed graph with a graph name from a .dot file

## 9.3 Loading an undirected graph with a graph name property from a .dot file

This will result in an undirected graph with a name:

```
#include "create_empty_undirected_graph_with_graph_name.h"
#include "is_regular_file.h"
#include <boost/graph/graphviz.hpp>
#include <fstream>
#include <string>
boost::adjacency_list<boost::vecS, boost::vecS, boost::</pre>
   undirectedS,
  boost::no_property, boost::no_property,
 boost::property<boost::graph_name_t, std::string>>
load_undirected_graph_with_graph_name_from_dot(const std::
   string& dot_filename)
{
  using graph = boost::adjacency_list<boost::vecS, boost::</pre>
     vecS,
    boost::undirectedS, boost::no_property, boost::
       no_property,
    boost::property<boost::graph_name_t, std::string>>;
  if (!is_regular_file(dot_filename)) {
    std::stringstream msg;
    msg << __func__ << ": file '" << dot_filename << "' not</pre>
       found";
    throw std::invalid_argument(msg.str());
  }
  graph g;
  boost::ref_property_map<graph*, std::string> graph_name{
     get_property(
    g, boost::graph_name) };
  boost::dynamic_properties dp{ boost::
     ignore_other_properties };
  dp.property("name", graph_name);
  std::ifstream f(dot_filename);
  boost::read_graphviz(f, g, dp);
  return g;
}
```

Listing 9.3: Loading an undirected graph with a graph name from a .dot file

## Chapter 10

## Other graph functions

Some functions that did not fit in.

## 10.1 Encode a std::string to a Graphviz-friendly format

You may want to use a label with spaces, comma's and/or quotes. Saving and loading these, will result in problem. This function replaces these special characters by a rare combination of ordinary characters.

```
#include <boost/algorithm/string/replace.hpp>
std::string graphviz_encode(std::string s) noexcept
{
    boost::algorithm::replace_all(s, ",", "$$$$COMMA$$$");
    boost::algorithm::replace_all(s, " ", "$$$$PACE$$$");
    boost::algorithm::replace_all(s, "\"", "$$$$QUOTE$$$");
    return s;
}
```

Listing 10.1: Encode a std::string to a Graphviz-friendly format

## 10.2 Decode a std::string from a Graphviz-friendly format

This function undoes the graphviz\_encode function (algorithm 10.1) and thus converts a Graphviz-friendly std::string to the original human-friendly std::string.

```
#include <boost/algorithm/string/replace.hpp>
std::string graphviz_decode(std::string s) noexcept
```

```
{
   boost::algorithm::replace_all(s, "$$$COMMA$$$", ",");
   boost::algorithm::replace_all(s, "$$$SPACE$$$", " ");
   boost::algorithm::replace_all(s, "$$$QUOTE$$$", "\"");
   return s;
}
```

Listing 10.2: Decode a std::string from a Graphviz-friendly format to a human-friendly format

## 10.3 Check if a std::string is Graphviz-friendly

There are pieces where I check if a std::string is Graphviz-friendly. This is done only where it matters. If it is tested not to matter, is\_graphviz\_friendly is absent.

```
#include "graphviz_encode.h"
bool is_graphviz_friendly(const std::string& s) noexcept
{
   return graphviz_encode(s) == s;
}
```

Listing 10.3: Check if a std::string is Graphviz-friendly

## Chapter 11

## Misc functions

These are some function I needed for creating this tutorial. Although they are not important for working with graphs, I used these heavily. These functions may be compiler-dependent, platform-dependent and/or there may be superior alternatives. I just add them for completeness.

## 11.1 Getting a data type as a std::string

This function will only work under GCC. I found this code at http://stackoverflow. com/questions/1055452/c-get-name-of-type-in-template. Thanks to m-dudley (Stack Overflow user page at http://stackoverflow.com/users/111327/m-dudley).

```
#include <cstdlib>
#include <cxxabi.h>
#include <string>
#include <typeinfo>
template <typename T>
std::string get_type_name() noexcept
{
  std::string tname = typeid(T).name();
  int status = -1;
  char* const demangled_name{ abi::__cxa_demangle(
    tname.c_str(), NULL, NULL, &status) };
  if (status == 0) {
    tname = demangled_name;
    std::free(demangled_name);
 }
  return tname;
}
```

Listing 11.1: Getting a data type its name as a std::string

### 11.2 Convert a .dot to .svg

All illustrations in this tutorial are created by converting .dot to a .svg (Scalable Vector Graphic) file. This function assumes the program dot is installed, which is part of Graphviz.

```
#include "has_dot.h"
#include "is_regular_file.h"
#include "is_valid_dot_file.h"
#include <cassert>
#include <iostream>
#include <sstream>
#include <stdexcept>
#include <string>
void convert_dot_to_svg(
  const std::string& dot_filename, const std::string&
      svg_filename)
{
  if (!has_dot()) {
    std::stringstream msg;
    msg << __func__ << ": 'dot' cannot be found. "</pre>
         << "type 'sudo apt install graphviz' in the command
            line";
    throw std::runtime_error(msg.str());
  }
  if (!is_valid_dot_file(dot_filename)) {
    std::stringstream msg;
    msg << __func__ << ": file '" << dot_filename</pre>
        << "' is not a valid DOT language";
    throw std::invalid_argument(msg.str());
  }
  std::stringstream cmd;
  cmd << "dot -Tsvg " << dot_filename << " -o " <<</pre>
      svg_filename;
  const int error{ std::system(cmd.str().c_str()) };
  if (error) {
    std::cerr << __func__ << ": warning: command '" << cmd.</pre>
        str()
               << "' resulting in error " << error;
  }
  if (!is_regular_file(svg_filename)) {
    std::stringstream msg;
    msg << __func__ << ": failed to create SVG output file '</pre>
        " << svg_filename
         << "'";
    throw std::runtime_error(msg.str());
  }
}
```

```
Listing 11.2: Convert a .dot file to a .svg % \left[ {{\left[ {{{{\bf{n}}_{{\rm{s}}}}} \right]}_{{\rm{s}}}}} \right]
```

convert\_dot\_to\_svg makes a system call to the program dot to convert the .dot file to an .svg file.

## 11.3 Check if a file exists

Not the most smart way perhaps, but it does only use the STL.

```
#include <fstream>
bool is_regular_file(const std::string& filename) noexcept
{
   std::fstream f;
   f.open(filename.c_str(), std::ios::in);
   return f.is_open();
}
```

Listing 11.3: Check if a file exists

## Chapter 12

## Errors

Some common errors.

## 12.1 Formed reference to void

This compile-time error occurs when you create a graph without a certain property, then subsequently reading that property, as in algorithm 12.1:

```
#include "create_k2_graph.h"
#include "get_vertex_names.h"
void formed_reference_to_void() noexcept
{
   get_vertex_names(create_k2_graph());
}
```

Listing 12.1: Creating the error 'formed reference to void'

In algorithm 12.1 a graph is created with vertices of no properties. Then the names of these vertices, which do not exists, are tried to be read. If you want to read the names of the vertices, supply a graph that has this property.

### 12.2 No matching function for call to clear out edges

This compile-time error occurs when you want to clear the outward edges from a vertex in an undirected graph.

```
#include "create_k2_graph.h"
void no_matching_function_for_call_to_clear_out_edges()
    noexcept
{
    auto g = create_k2_graph();
    const auto vd = *vertices(g).first;
```

```
boost::clear_in_edges(vd, g);
}
```

Listing 12.2: Creating the error 'no matching function for call to clear out edges'

In algorithm 12.2 an undirected graph is created, a vertex descriptor is obtained, then its out edges are tried to be cleared. Either use a directed graph (which has out edges), or use the boost::clear\_vertex function instead.

## 12.3 No matching function for call to clear in edges

See chapter 12.2.

## 12.4 Undefined reference to boost::detail::graph::read graphviz

You will have to link against the Boost.Graph and Boost.Regex libraries. In Qt Creator, this is achieved by adding these lines to your Qt Creator project file:

```
LIBS += -lboost_graph -lboost_regex
```

## 12.5 Property not found: node\_id

When loading a graph from file (as in chapter 3.12) you will be using boost::read\_graphviz

boost::read\_graphviz needs a third argument, of type boost::dynamic\_properties
. When a graph does not have properties, do not use a default constructed version, but initialize with boost::ignore\_other\_properties as a constructor
argument instead. Listing 12.3 shows how to trigger this run-time error.

```
#include "create_empty_undirected_graph.h"
#include "create_k2_graph.h"
#include "is_regular_file.h"
#include "save_graph_to_dot.h"
#include <boost/graph/graphviz.hpp>
#include <cassert>
#include <fstream>
void property_not_found_node_id() noexcept
{
 const std::string dot_filename{
    "property_not_found_node_id.dot"
 };
 11
    Create a file
 {
    const auto g = create_k2_graph();
    save_graph_to_dot(g, dot_filename);
```

```
assert(is_regular_file(dot_filename));
  }
  // Try to read that file
  std::ifstream f(dot_filename);
  auto g = create_empty_undirected_graph();
  // Line below should have been
  // boost::dynamic_properties dp(
       boost::ignore_other_properties
  11
  // );
  boost::dynamic_properties dp; // Error
  try {
    boost::read_graphviz(f, g, dp);
  } catch (std::exception&) {
    return; // Should get here
  }
  assert(!"Should not get here");
}
```

Listing 12.3: Creating the error 'Property not found: node id'

### 12.6 Stream zeroes

When loading a graph from a .dot file, in **operator>>**, I encountered reading zeroes, where I expected an XML formatted string:

```
std::istream& ribi::cmap::operator>>(std::istream& is, my_class& any_class)
noexcept
{
   std::string s;
   is >> s; //s has an XML format
   assert(s != 0);
   any_class = my_class(s);
   return is;
}
```

This was because I misconfigured the reader. I did (heavily simplified code):

```
graph load_from_dot(const std::string& dot_filename)
{
   std::ifstream f(dot_filename);
   graph g;
   boost::dynamic_properties dp;
   dp.property(TOD0}node_id}, get(boost::vertex_custom_type, g));
   dp.property(TOD0}label}, get(boost::vertex_custom_type, g));
```

```
boost::read_graphviz(f,g,dp);
return g;
}
```

Where it should have been:

```
graph load_from_dot(const std::string& dot_filename)
{
   std::ifstream f(dot_filename);
   graph g;
   boost::dynamic_properties dp(boost::ignore_other_properties);
   dp.property(}label}, get(boost::vertex_custom_type, g));
   boost::read_graphviz(f,g,dp);
   return g;
}
```

The explanation is that by setting the boost::dynamic\_property node\_id to boost::vertex\_custom\_type, operator>> will receive the node indices.

An alternative, but less clean solution, is to let **operator>>** ignore the node indices:

```
std::istream& ribi::cmap::operator>>(std::istream& is, my_class& any_class)
noexcept
```

```
{
  std::string s;
  is >> s; //s has an XML format
  if (!is_xml(s)) { //Ignore node index
    any_class_class = my_class();
  }
  else {
    any_class_class = my_class(s);
  }
  return is;
}
```

## Bibliography

- [1] Jeremy G Siek, Lie-Quan Lee, and Andrew Lumsdaine. Boost Graph Library: User Guide and Reference Manual, The. Pearson Education, 2001.
- Bjarne Stroustrup. The C++ Programming Language (3rd edition). 1997. ISBN 0-201-88954-4.
- [3] Scott Meyers. Effective C++: 55 specific ways to improve your programs and designs. Pearson Education, 2005.
- [4] Bjarne Stroustrup. The C++ Programming Language (4th edition). 2013. ISBN 978-0-321-56384-2.
- [5] Herb Sutter and Andrei Alexandrescu. C++ coding standards: 101 rules, guidelines, and best practices. Pearson Education, 2004.
- [6] Jarrod Hollingworth, Bob Swart, and Jamie Allsop. C++ Builder 5 Developer's Guide with Cdrom. Sams, 2000.
- [7] Marshall P Cline, Greg Lomow, and Mike Girou. C++FAQs. Pearson Education, 1998.
- [8] Eckel Bruce. Thinking in c++, volume 1. 2002.
- [9] John Lakos. Large-scale C++ software design, volume 10. Addison-Wesley Reading, 1996.
- [10] Steve McConnell. Code complete. Pearson Education, 2004.
- [11] Jesse Liberty. Sams teach yourself C++ in 24 hours. Sams Publishing, 2001.

### BIBLIOGRAPHY

## Appendix A

## Appendix

## A.1 List of all edge, graph and vertex properties

The following list is obtained from the file boost/graph/properties.hpp.

## A.2 Graphviz attributes

List created from www.graphviz.org/content/attrs, where only the attributes that are supported by all formats are listed:

| Edge                              | Graph                           | Vertex                 |
|-----------------------------------|---------------------------------|------------------------|
| edge all                          | graph all                       | vertex all             |
| edge bundle                       | graph bundle                    | vertex bundle          |
| edge capacity                     | graph name                      | vertex centrality      |
| $edge\_centrality$                | $\operatorname{graph}$ _visitor | $vertex\_color$        |
| edge color                        |                                 | vertex current degree  |
| $edge\_discover\_time$            |                                 | $vertex\_degree$       |
| $edge_finished$                   |                                 | $vertex_discover_time$ |
| edge_flow                         |                                 | $vertex_distance$      |
| ${ m edge\_global}$               |                                 | $vertex\_distance2$    |
| $edge\_index$                     |                                 | $vertex_finish_time$   |
| ${ m edge\_local}$                |                                 | $vertex_global$        |
| $edge\_local\_index$              |                                 | $vertex_in_degree$     |
| ${ m edge\_name}$                 |                                 | $vertex\_index$        |
| $\mathrm{edge}\_\mathrm{owner}$   |                                 | $vertex\_index1$       |
| $edge\_residual\_capacity$        |                                 | ${ m vertex\_index2}$  |
| $edge\_reverse$                   |                                 | $vertex_local$         |
| $edge\_underlying$                |                                 | $vertex\_local\_index$ |
| ${ m edge\_update}$               |                                 | $vertex_lowpoint$      |
| ${ m edge\_weight}$               |                                 | $vertex_name$          |
| $\mathrm{edge}\_\mathrm{weight2}$ |                                 | $vertex\_out\_degree$  |
|                                   |                                 | $vertex_owner$         |
|                                   |                                 | $vertex\_potential$    |
|                                   |                                 | $vertex\_predecessor$  |
|                                   |                                 | $vertex_priority$      |
|                                   |                                 | $vertex_rank$          |
|                                   |                                 | vertex_root            |
|                                   |                                 | $vertex\_underlying$   |
|                                   |                                 | $vertex\_update$       |

| Edge                         | Graph                        | Vertex                       |
|------------------------------|------------------------------|------------------------------|
| arrowhead                    | _background                  | color                        |
| $\operatorname{arrowsize}$   | bgcolor                      | $\operatorname{colorscheme}$ |
| $\operatorname{arrowtail}$   | enter                        | $\operatorname{comment}$     |
| $\operatorname{color}$       | $\operatorname{charset}$     | distortion                   |
| $\operatorname{colorscheme}$ | $\operatorname{color}$       | fillcolor                    |
| $\operatorname{comment}$     | $\operatorname{colorscheme}$ | fixedsize                    |
| decorate                     | $\operatorname{comment}$     | fontcolor                    |
| dir                          | $\operatorname{concentrate}$ | fontname                     |
| fillcolor                    | fillcolor                    | fontsize                     |
| font color                   | $\operatorname{fontcolor}$   | gradientangle                |
| ${\rm fontname}$             | fontname                     | height                       |
| fontsize                     | font path                    | image                        |
| gradientangle                | fontsize                     | imagescale                   |
| headclip                     | forcelabels                  | label                        |
| headlabel                    | ${ m gradientangle}$         | labelloc                     |
| headport                     | imagepath                    | layer                        |
| label                        | label                        | margin                       |
| labelangle                   | labeljust                    | nojustify                    |
| labeldistance                | labelloc                     | orientation                  |
| labelfloat                   | landscape                    | $\operatorname{penwidth}$    |
| labelfontcolor               | layerlistsep                 | peripheries                  |
| labelfontname                | layers                       | pos                          |
| labelfontsize                | layerselect                  | regular                      |
| layer                        | layersep                     | samplepoints                 |
| nojustify                    | layout                       | shape                        |
| penwidth                     | margin                       | shapefile                    |
| pos                          | nodesep                      | sides                        |
| style                        | nojustify                    | $\operatorname{skew}$        |
| tailclip                     | orientation                  | $\operatorname{sort} v$      |
| taillabel                    | outputorder                  | $_{\rm style}$               |
| tailport                     | pack                         | width                        |
| weight                       | packmode                     | xlabel                       |
| xlabel                       | pad                          | Z                            |
|                              | page                         |                              |
|                              | pagedir                      |                              |
|                              | penwidth                     |                              |
|                              | quantum                      |                              |
|                              | ratio                        |                              |
|                              | rotate                       |                              |
|                              | size                         |                              |
|                              | sortv                        |                              |
|                              | splines                      |                              |
|                              | annea                        |                              |

## Index

 $K_2$ , create, 31  $K_3$ , create, 33 Acknowledgements, 12 Add a vertex, 21 Add an edge, 25 Add bundled edge, 89 Add bundled vertex, 64 Add vertex, 21 aer , 26 Algorithms, 11 All edge properties, 133 All graph properties, 133 All vertex properties, 133 assert, 20, 26 auto, 11, 17 Availability, code, 11 Availability, text, 11 boost::add edge, 25, 26, 30, 32 boost::add\_edge result, 26boost::add vertex, 21, 30, 32 boost::adjacency list, 18 boost::adjacency matrix, 18 boost::degree does not exist, 43 boost::directedS, 19, 63, 110 boost::dynamic properties, 57, 81, 105, 128boost::edge does not exist, 45 boost::edge bundled type t, 87 boost::edges does not exist, 27, 28 boost::graph name, 110 boost::graph name t, 110

boost::ignore other properties, 57, 128 boost::in degree does not exist, 43 boost::no property, 110 boost::num\_edges, 20, 21 boost::num vertices, 20 boost::out degree does not exist, 43, 44 boost::property, 87, 110 boost::read graphviz, 57, 81, 105, 128boost::undirectedS, 19, 64, 88, 111 boost::vecS, 19, 63, 110 boost::vertices does not exist, 23, 24, 28 boost::write graphviz, 56 bundled vertices writer, 80 C++11, 10C + +14, 10C++17, 11 Coding standard, 10 Coding style, 10 Comments, 10 const, 18const-correctness, 18 Convert dot to svg, 125 Core C++ Guidelines, 10 Count connected components, 52, 53Count undirected graph levels, 55 Counting the number of edges, 20 Counting the number of vertices, 19

#### INDEX

Create  $K_2$ , 31 Create  $K_3$ , 33 Create  $K_3$  graph, 34 Create .dot from graph, 56 Create .dot from graph with bundled edges and vertices, 103 Create all direct-neighbour subgraphs, 50 Create an empty graph, 18 Create bundled edges and vertices K3 graph, 96 Create bundled edges and vertices Markov chain, 92 Create bundled vertices K2 graph, 69 Create bundled vertices Markov chain, 66 Create direct-neighbour subgraph, 48Create direct-neighbour subgraph\_including\_in\_edges, 49Create directed graph, 29 Create directed graph from .dot, 57 Create empty directed bundled edges and vertices graph, 87 Create empty directed bundled vertices graph, 63 Create empty directed graph with graph name, 110 Create empty undirected bundled edges and vertices graph, 88 Create empty undirected bundled vertices graph, 64 Create empty undirected graph, 18 Create empty undirected graph with graph name, 111 Create K2 graph with graph name, 114Create Markov chain, 29 Create Markov chain with graph name, 113 Create path graph, 35, 37

Create Petersen graph, 37, 40 Create undirected graph from .dot, 58Create undirected graph with bundled edges and vertices from .dot, 106 Declaration, my bundled edge, 86 Declaration, my bundled vertex, 62decltype, 11 degree, 43 Directed graph, 15 Directed graph, create, 29 Download, 11 ed\_, 28 edge, 45 Edge descriptor, 28 Edge descriptors, get, 28 Edge iterator, 27 Edge iterator pair, 27 Edge properties, 133 Edge, add, 25 edges, 27, 28 Edges, counting, 20 eip , 27 Empty graph, create, 18 Explicit namespaces, 11 Find first bundled edge with my bundled edge, 101 Find first bundled vertex with my vertex, 75 Formed reference to void, 127 Generic code, 10 Get bundled vertex my bundled vertex, 76 Get bundled vertex my vertexes, 65Get edge between vertices, 46 Get edge descriptors, 28 Get edge iterators, 26 Get edge my bundled edges, 90

#### INDEX

Get graph name, 111 Get my bundled edge, 101 Get n edges, 20 Get n vertices, 19 Get type name, 123 Get vertex descriptors, 24 Get vertex iterators, 23 Get vertex out degrees, 44 Get vertices, 23 Graph properties, 133 Graphviz, 56 graphviz decode, 122 graphviz encode, 121 Has bundled edge with my bundled edge, 99 Has bundled vertex with my vertex, 74 Has edge between vertices, 45 in degree, 43 Is isomorphic, 50 Is regular file, 125 is graphviz friendly, 122 License, 11 link, 128 Load directed bundled edges and vertices graph from dot, 105Load directed bundled vertices graph from dot, 81 Load directed custom edges and vertices graph from dot, 118 Load directed graph from .dot, 57 Load directed graph from dot, 57 Load undirected bundled edges and vertices graph from dot, 108Load undirected bundled vertices graph from dot, 83 Load undirected custom edges and vertices graph from dot, 119Load undirected graph from .dot, 58

Load undirected graph from dot, 58Load undirected graph with bundled edges and vertices from .dot, 106 Long function names, 10, 11 m , 62, 86 make bundled vertices writer, 79member, 62, 86 my bundled edge, 86 my bundled edge declaration, 86 my bundled edge.h, 86 my bundled vertex, 62, 63 my bundled vertex.h, 62 my edge, 87 my vertex declaration, 62 Namespaces, 11 No matching function for call to clear out edges, 128 No templates, 10 node id, 128 Number of edges, get, 20 Number of vertices, get, 19 out degree, 43, 44 Path graph, create, 35 Petersen graph, create, 37 Property not found, 128 Property not found: node id, 128, 129read\_graphviz new, 128 read graphviz new, undefined reference, 128 Readability, auto, 11 Readability, explicit namespaces, 11 Readability, for beginners, 9 Readability, function name length, 11 Readability, no comments in code, 10S, 19, 110

INDEX

Save bundled edges and vertices graph to dot, 104 Save bundled vertices graph to dot, 79Save graph as .dot, 56 Save graph to dot, 56 Save graph with bundled edges and vertices as .dot, 103 Save graph with graph name to dot, 117 Set bundled edge my bundled edge, 102 Set bundled vertex my bundled vertexes, 78Set graph name, 112 Set vertex my vertex, 77 static assert, 22 static cast, 20 std::copy, 24 std::cout, 56 std::ifstream, 57 std::list, 18 std::ofstream, 56 std::pair, 26

std::vector, 18, 19, 24, 63, 65, 90, 110STL, 11, 18 Style, coding, 10 Style, tutorial, 9 Tested examples, 11 Tutorial, style, 9 Undefined reference to read graphviz new, 128 Undirected graph, 15 unsigned long, 20 vd, 26 vd\_, 22 Vertex descriptor, 22, 25 Vertex descriptors, get, 24 Vertex iterator, 23 Vertex iterator pair, 23 Vertex iterators, get, 23 Vertex properties, 133 Vertex, add, 21 vertices, 23, 24 Vertices, counting, 19 vip\_, 23